# **CSE 12**: Basic data structures and object-oriented design

Jacob Whitehill jake@mplab.ucsd.edu

> Lecture Seven 16 July 2012

# Stacks and queues.

# Stacks and queues.

- Let's now bring in two more fundamental data structures into the course.
- So far we have covered lists -- array-based lists and linkedlists.
	- These are both linear data structures -- each element in the container has at most one *successor* and one *predecessor*.
- Lists are most frequently used when we wish to store objects in a container, and *probably never remove them from it*.
	- E.g., if Amazon uses a list to store its huge collection of customers, it has no intention of "removing" a customer (except at program termination).

# Stacks and queues

- Stacks and queues, on the other hand, are examples of *linear* data structures in which every object inserted into it will generally be removed:
	- The stack/queue is intended only as "temporary" storage.
- Both stacks and queues allow the user to add and remove elements.
- Where they differ is the *order* in which elements are removed *relative to when they were added*.

- Stacks are *last-in-first-out* (LIFO) data structures.
- The classic analogy for a "stack" is a pile of dishes:
	- Suppose you've already added dishes A, B, and C to the "stack" of dishes.

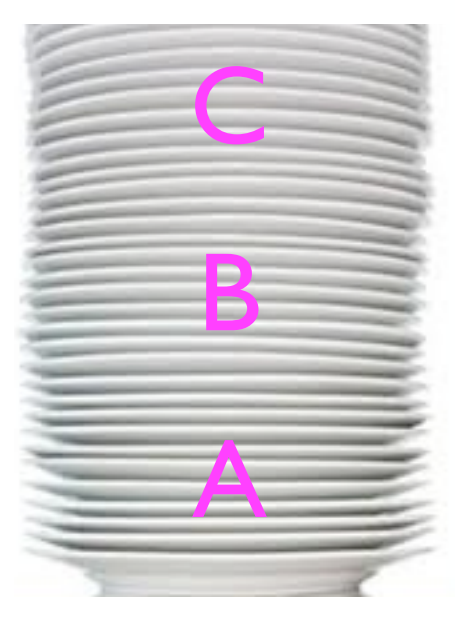

If you try to remove a middle dish, you get that annoying clanging sound.

- Stacks are *last-in-first-out* (LIFO) data structures.
- The classic analogy for a "stack" is a pile of dishes:
	- Suppose you've already added dishes A, B, and C to the "stack" of dishes.
	- Now you add one more, D.

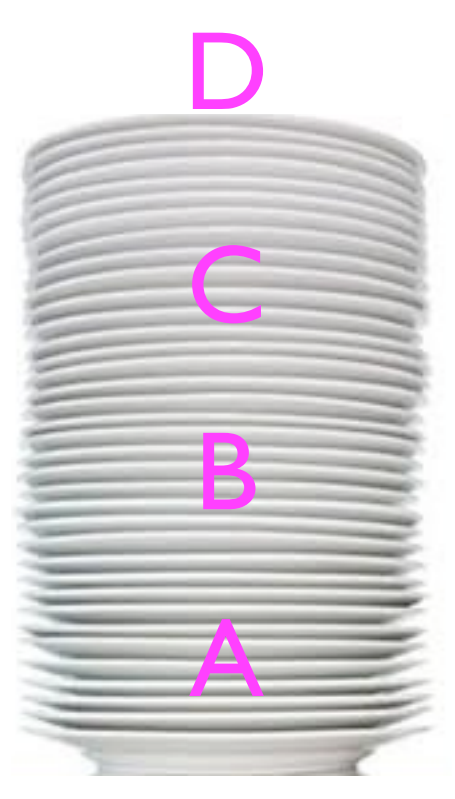

If you try to remove a middle dish, you get that annoying clanging sound.

- Stacks are *last-in-first-out* (LIFO) data structures.
- The classic analogy for a "stack" is a pile of dishes:
	- Suppose you've already added dishes A, B, and C to the "stack" of dishes.
	- Now you add one more, D.
	- Now you remove one dish -- *you get D back*.

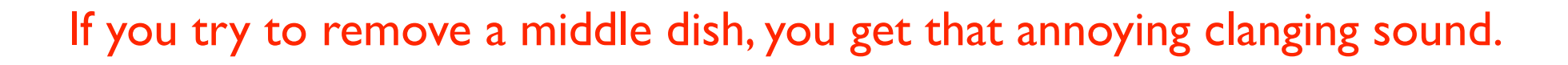

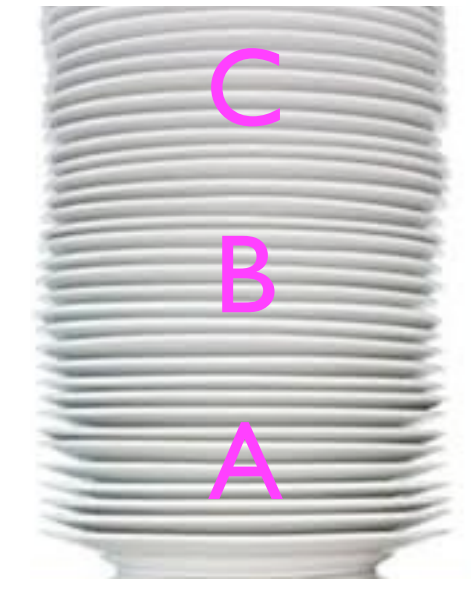

- Stacks are *last-in-first-out* (LIFO) data structures.
- The classic analogy for a "stack" is a pile of dishes:
	- Suppose you've already added dishes A, B, and C to the "stack" of dishes.
	- Now you add one more, D.
	- Now you remove one dish -- *you get D back*.
	- If you remove another, you get C, and so on.
- With stacks, you can only add to/remove from the *top* of the stack.

If you try to remove a middle dish, you get that annoying clanging sound.

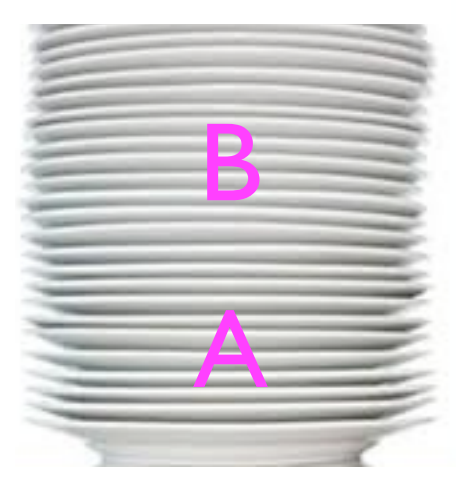

```
Stack<String> stack = new Stack<String>();
stack.push("a");
stack.push("b");
stack.push("c");
stack.push("d");
...
String s;
s = stack.pop(); // returns "d"
                          push adds an object to the stack
                                         pop both gets 
                                        and removes the 
                                        "last" object from
```
the stack

```
Stack<String> stack = new Stack<String>();
stack.push("a");
stack.push("b");
stack.push("c");
stack.push("d");
...
String s;
s = stack.pop(); // returns "d"
s = stack.pop(); // returns "c"
                         push adds an object to the stack
                                        pop both gets 
                                       and removes the 
                                       "last" object from
```
the stack

```
Stack<String> stack = new Stack<String>();
stack.push("a");
stack.push("b");
stack.push("c");
stack.push("d");
...
String s;
s = stack.pop(); // returns "d"
s = stack.pop(); // returns "c"
s = stack.pop(); // returns "b"
                         push adds an object to the stack
                                        pop both gets 
                                       and removes the 
                                       "last" object from
                                          the stack
```

```
Stack<String> stack = new Stack<String>();
stack.push("a");
stack.push("b");
stack.push("c");
stack.push("d");
...
String s;
s = stack.pop(); // returns "d"
s = stack.pop(); // returns "c"
s = stack.pop(); // returns "b"
s = stack.pop(); // returns "a"
                         push adds an object to the stack
                                       pop both gets 
                                      and removes the 
                                      "last" object from
                                         the stack
```
- Stacks find many uses in computer science, e.g.:
	- Implementing *procedure calls*.

```
• Consider the following code:
   void f () {
      _num = 4;
      g();
       _num++;
   }
   void g () {
      h();
       _num = 7;
   }
   void h () {
      System.out.println("Yup!");
   }
                     How does the CPU know to "jump" from 
                     f to g, g to h, then h back to g, and finally 
                                     g back to f?
```
# Von Neumann machine

- On all modern machines, a program's *instructions* and its *data* are stored *together* somewhere in the computer's long sequence of bits (Von Neumann architecture).
	- Just by "glancing" at the contents of computer memory, one would have no idea whether a certain byte contains code or data -- it's all just bits.
- To keep track of which instruction in memory is currently being executed, the CPU maintains an Instruction Pointer (IP).

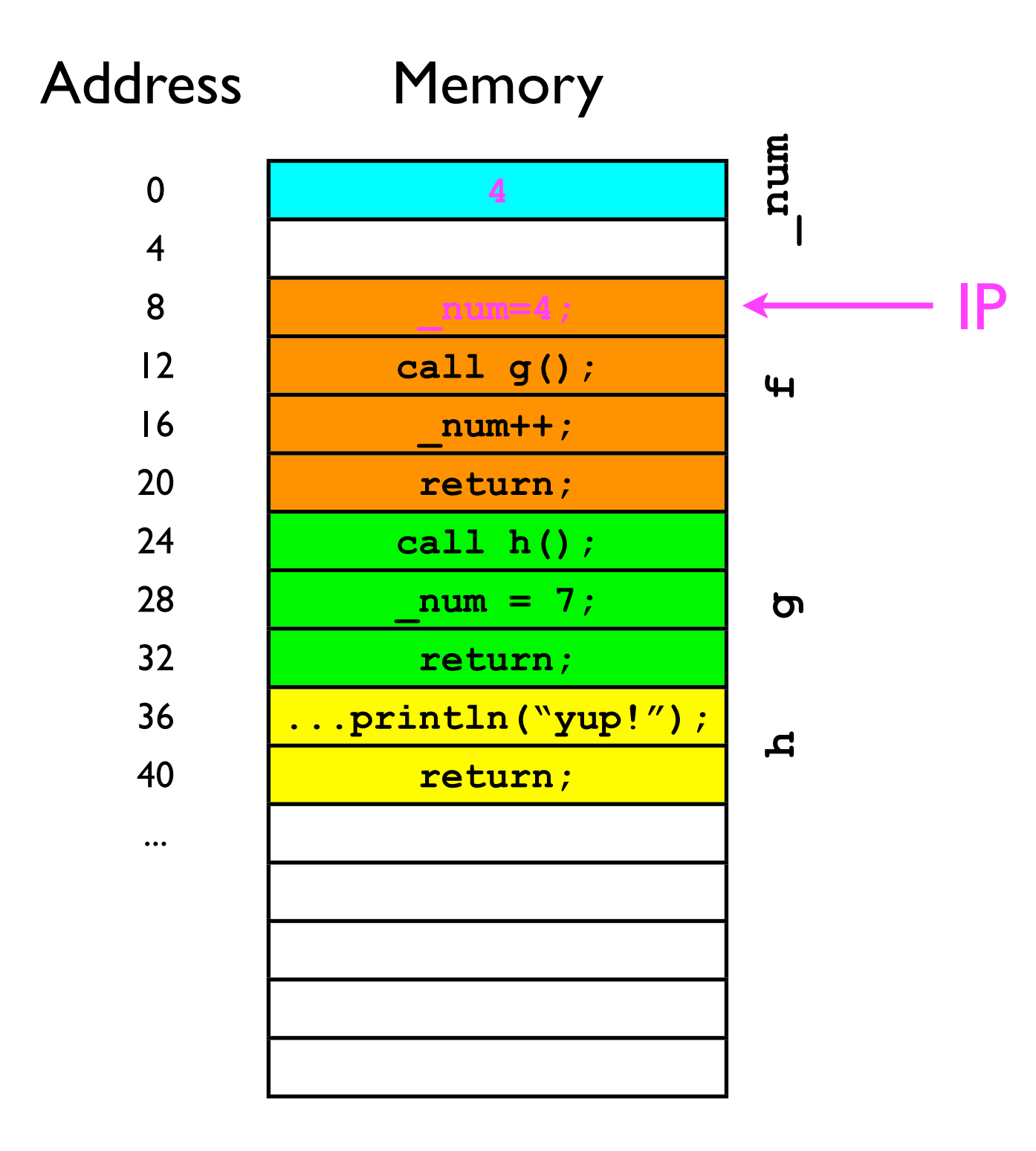

- Suppose the IP is 8:
	- Then the next instruction to execute is **\_num=4**;
- The CPU then advances the IP to the next instruction (4 bytes later) to 12.

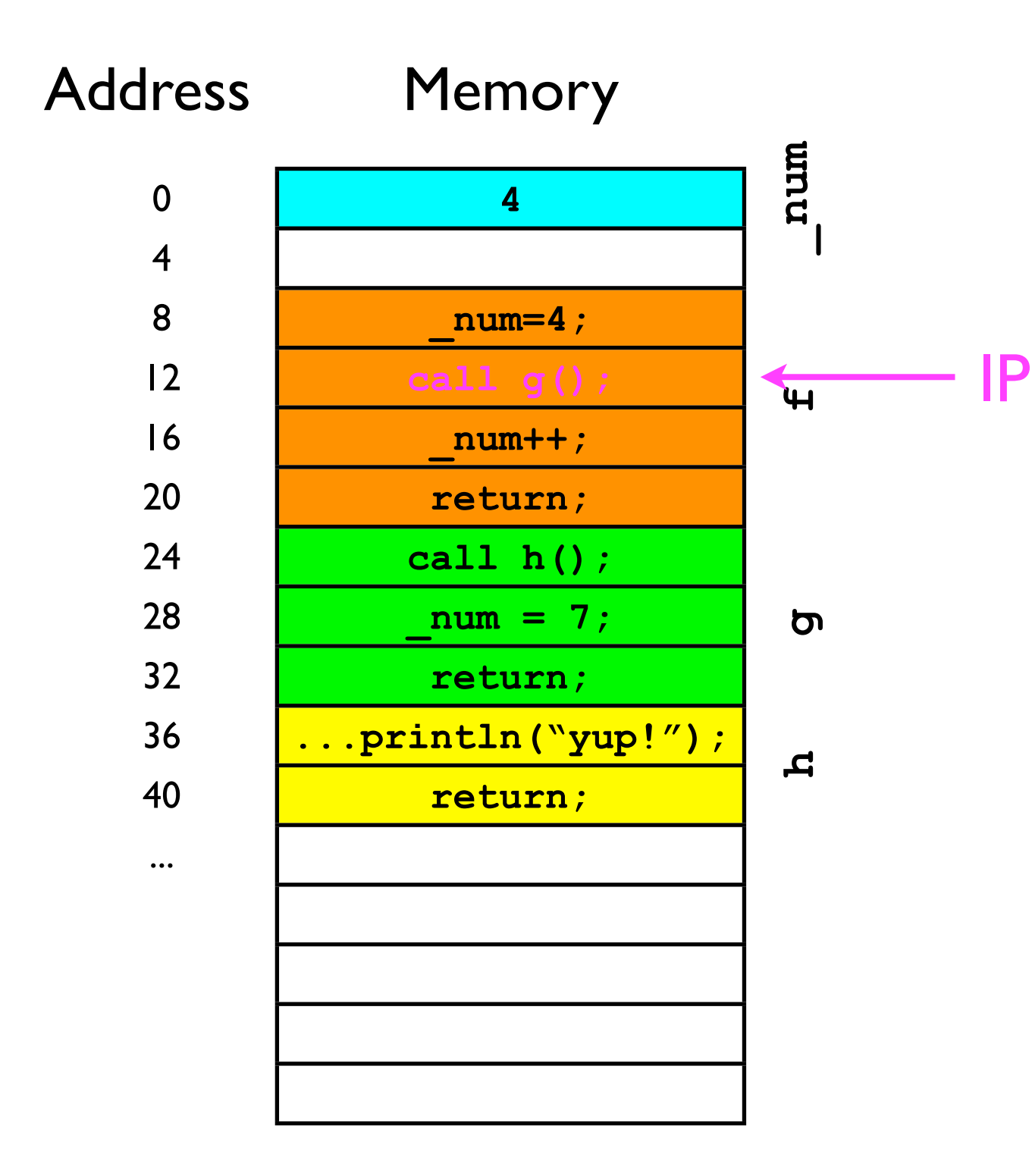

- The next instruction is **call g()**.
- The CPU must now "move" the IP to address 24 (start of g's code) so **g** can start.

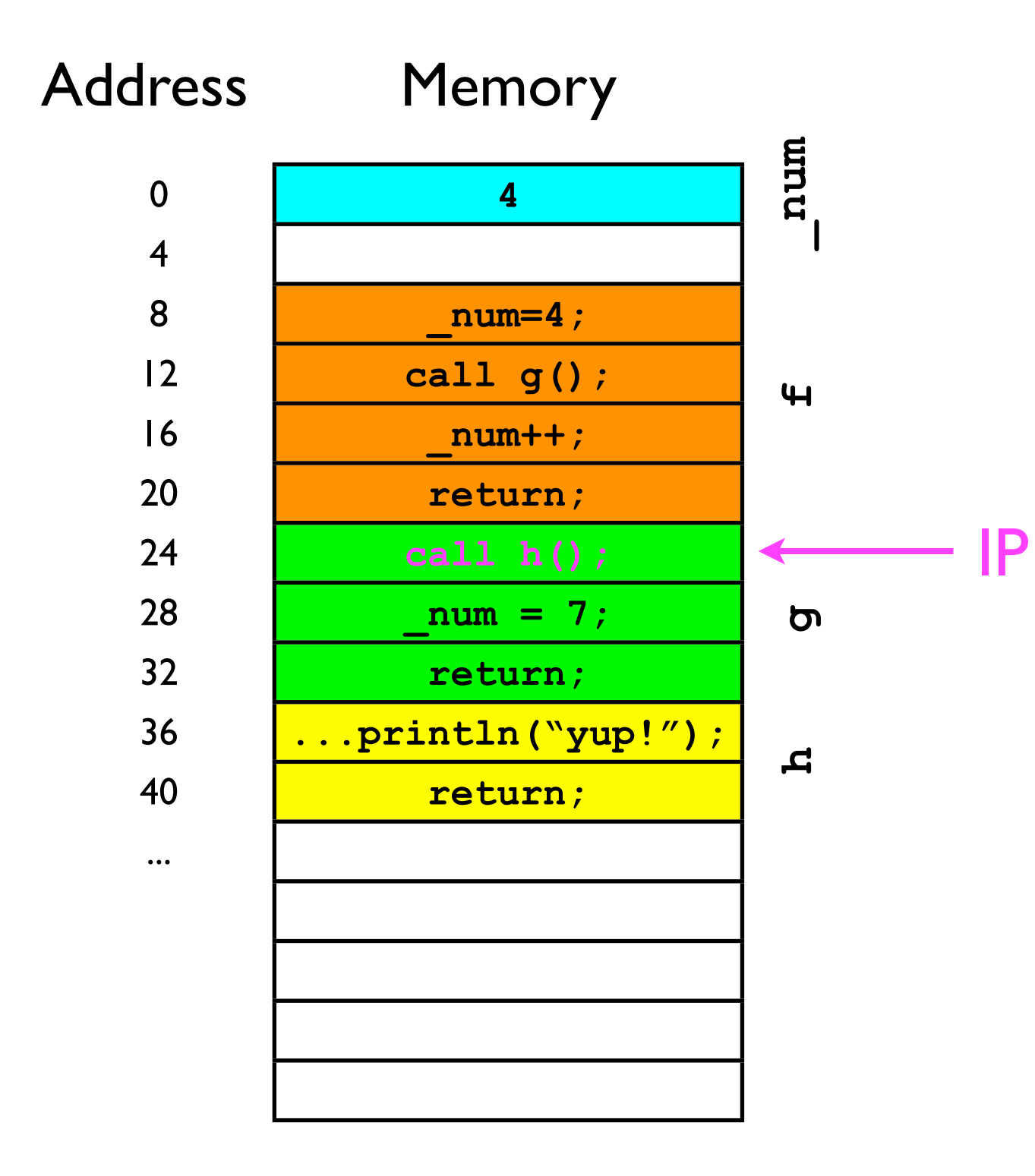

- **<sup>g</sup>** has now started.
- The first thing **g** does is call **h**.
- We have to move the IP again.

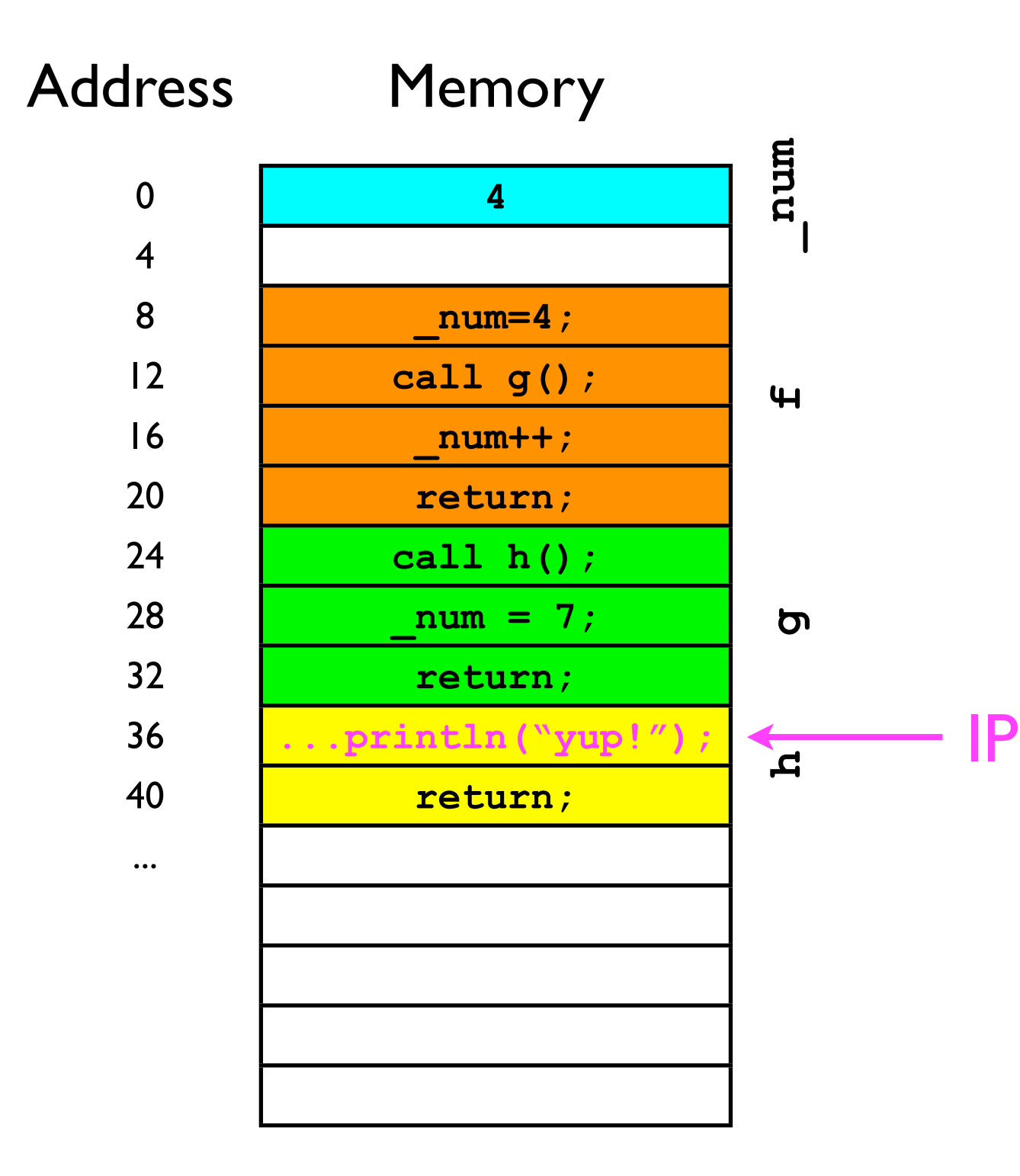

• **<sup>h</sup>** now prints out "yup!".

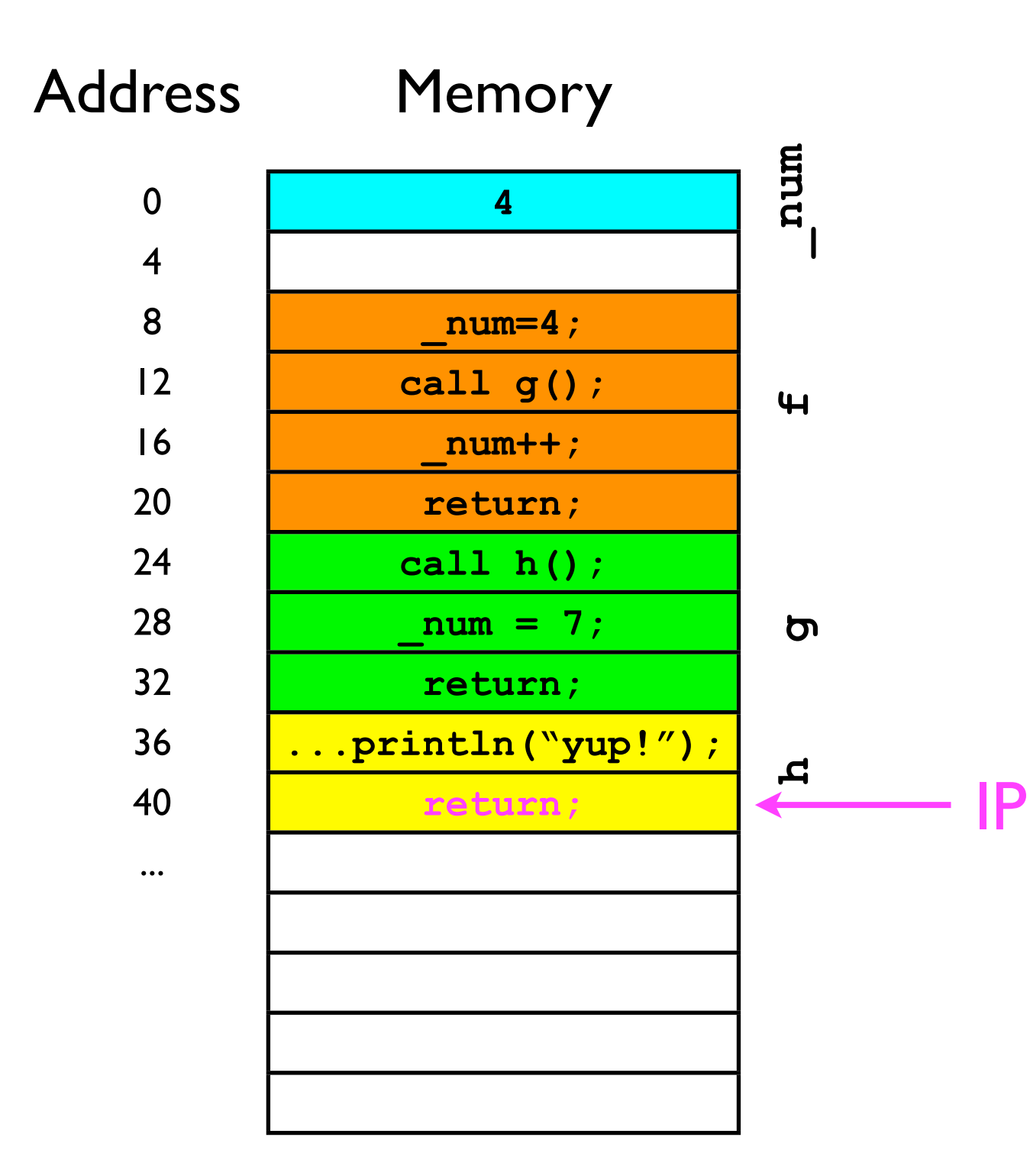

- The return instructions tells the CPU to move the IP back to where it was *before the current method was called*.
- But where is that?

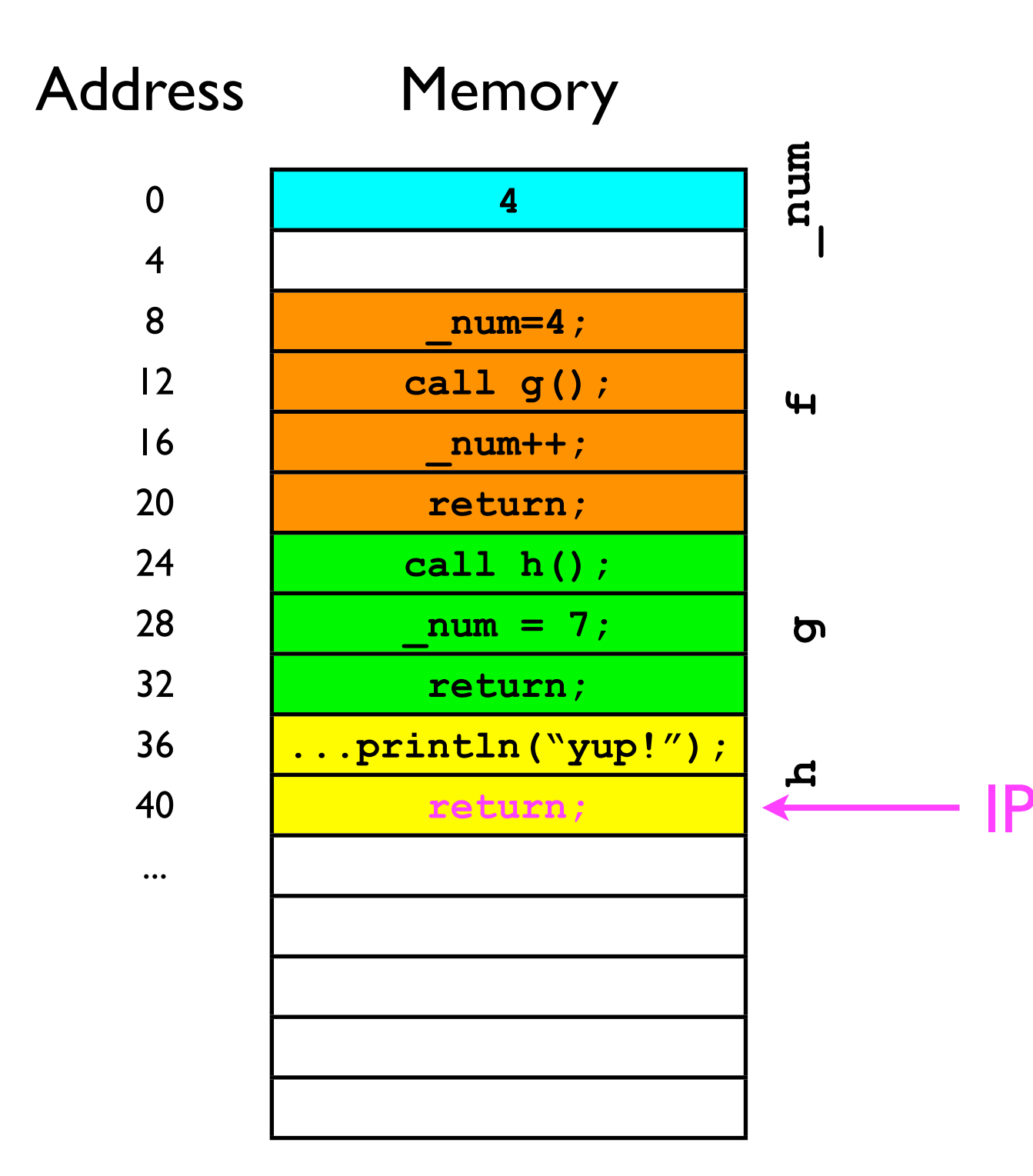

• The return call at address 40 *should* cause the CPU to jump to address 28 - *the next instruction in* **g**. IP

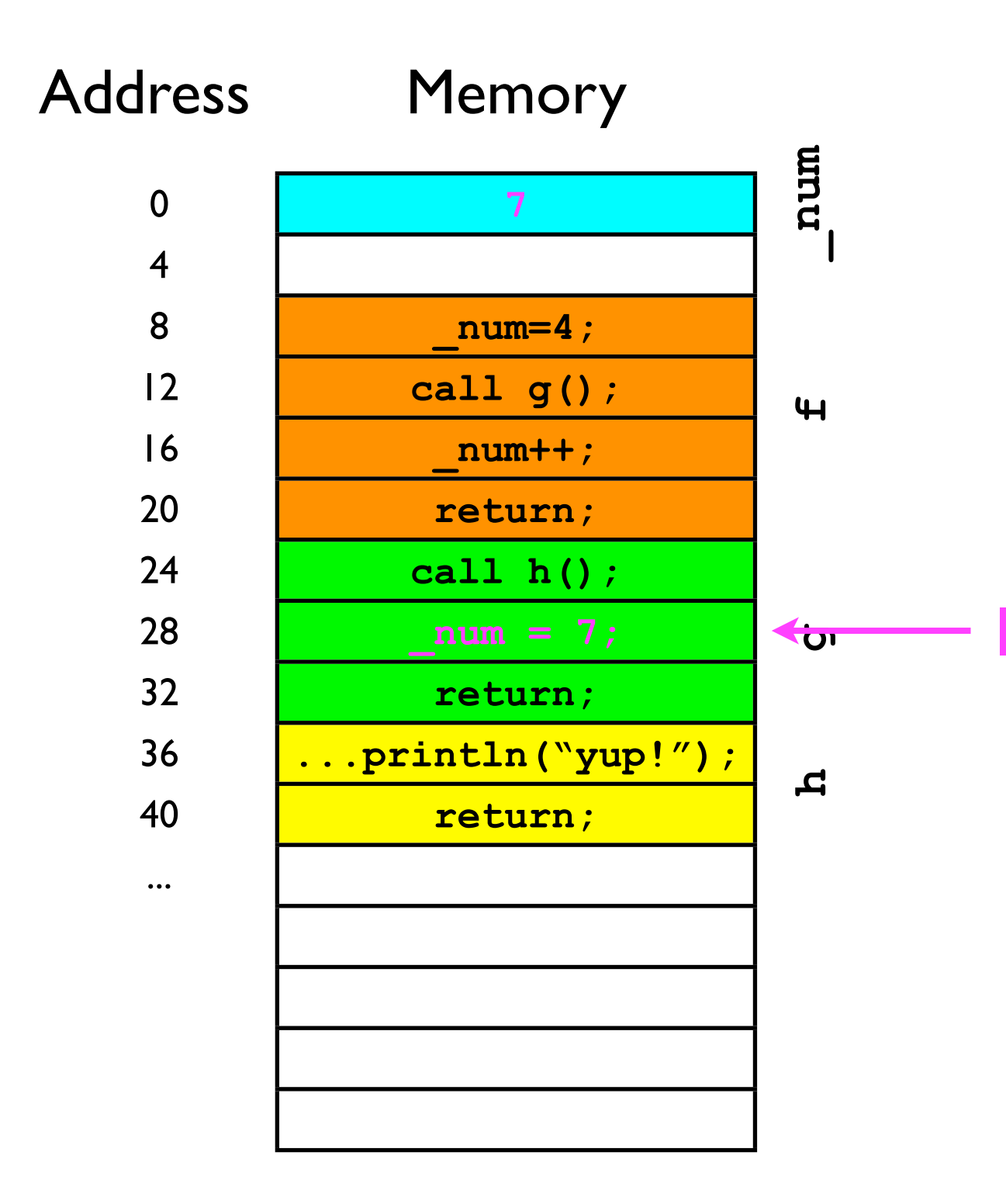

• We then execute IP **\_num=7;**

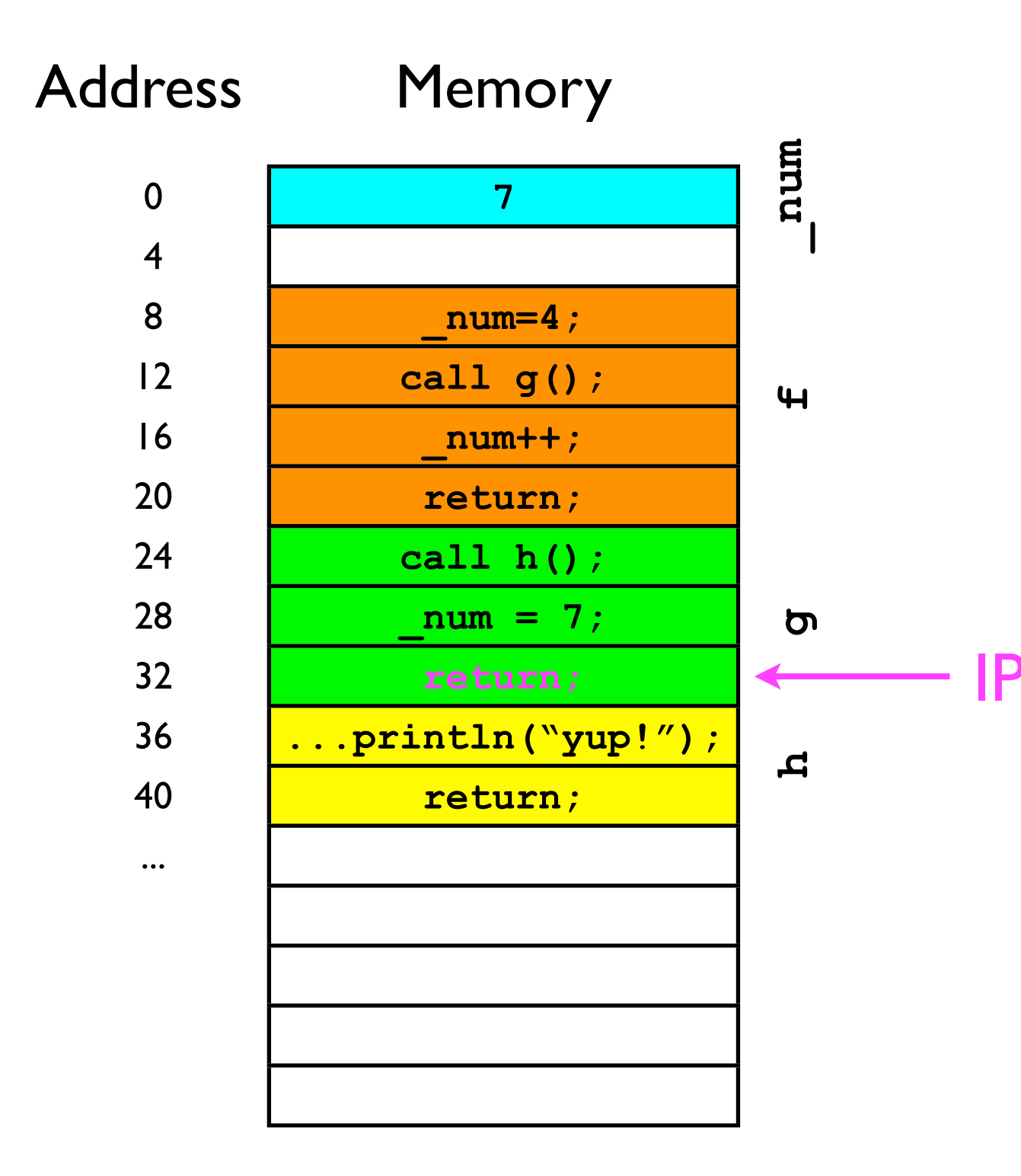

• And now we have to return to where the *caller* IP of g left off (address 16).

IP

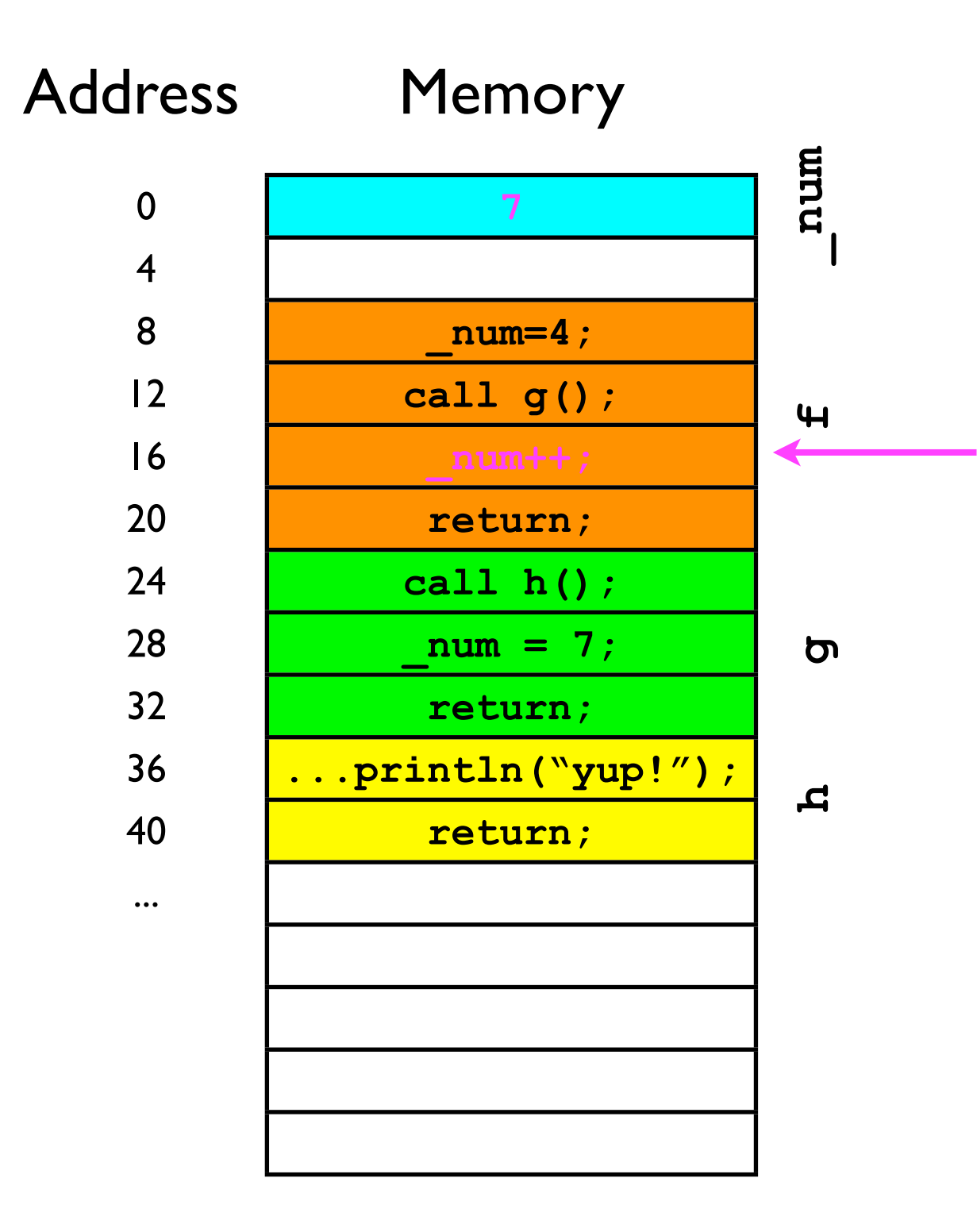

• How does the CPU know which address to "return" to?

• We need some kind of data structure to manage the "return addresses" for us.

IP

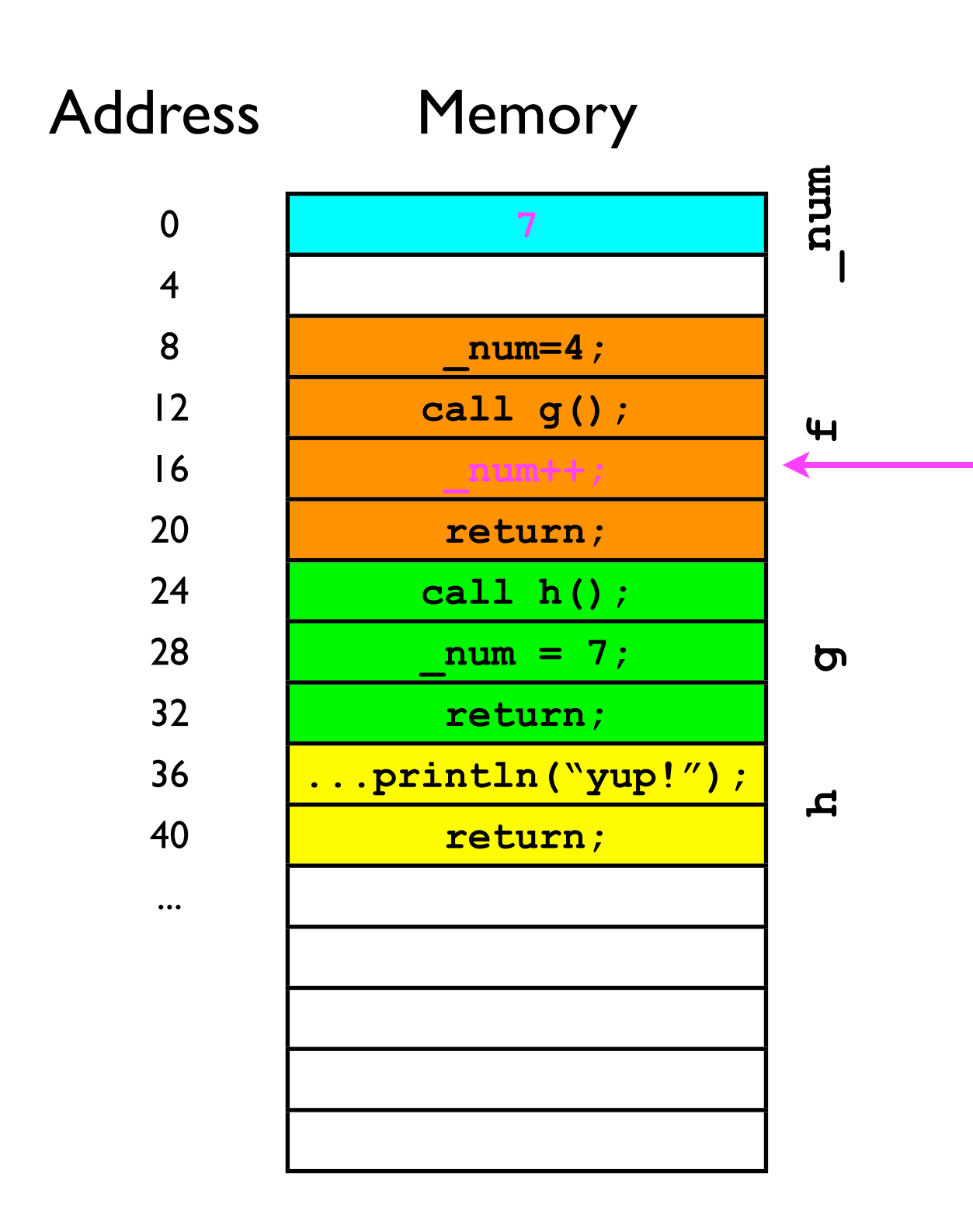

- What we need is a last-in-firstout data structure ("stack") to remember all the return addresses:
	- *Rule 1*: Before method x calls method y, method x first adds its "return address" to the stack.
	- *• Rule 2*: When method y "returns" to its caller, it removes the top of the stack and sets the IP to that address.
- Let's see this work in practice...

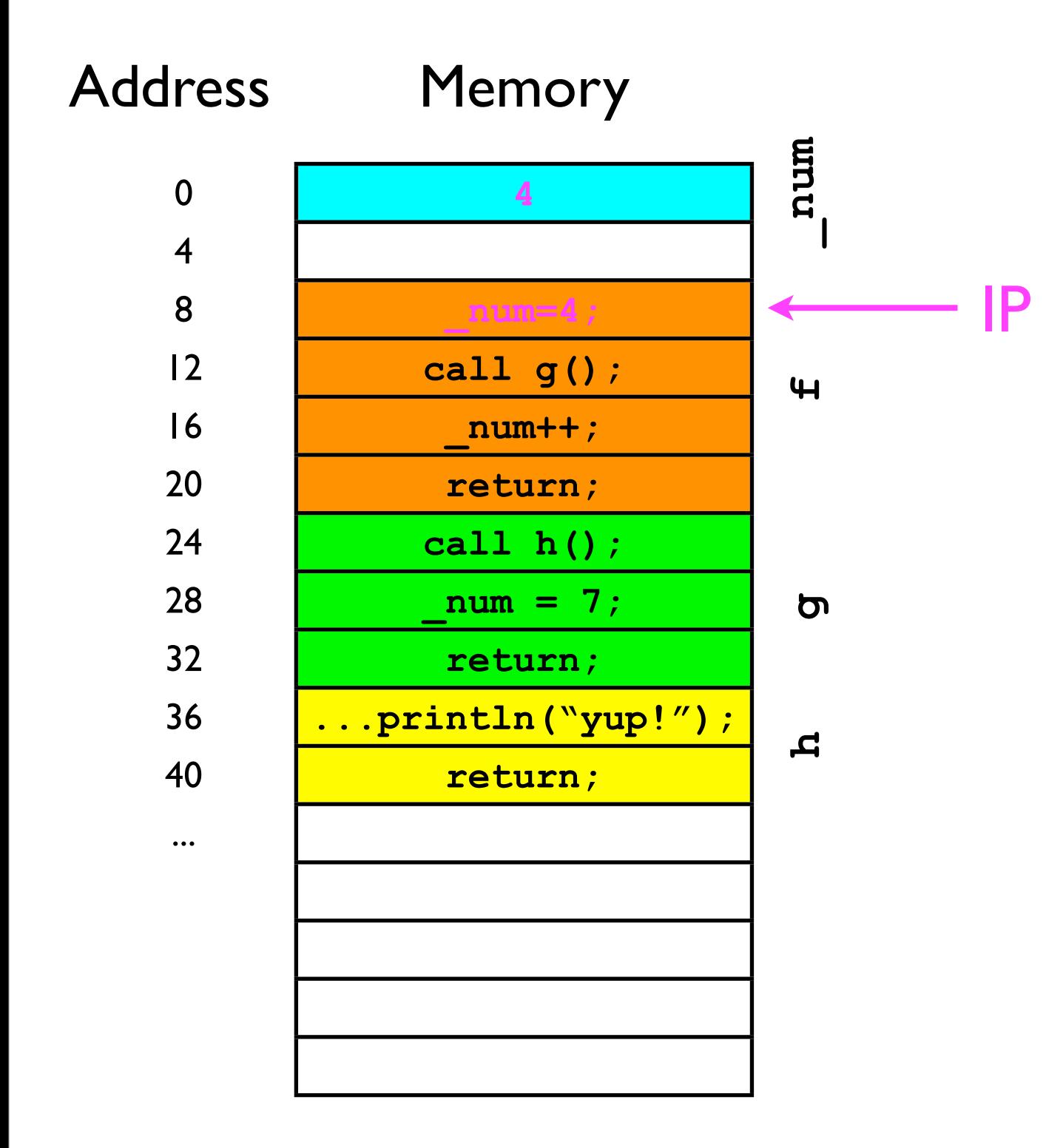

• "Return address" stack:

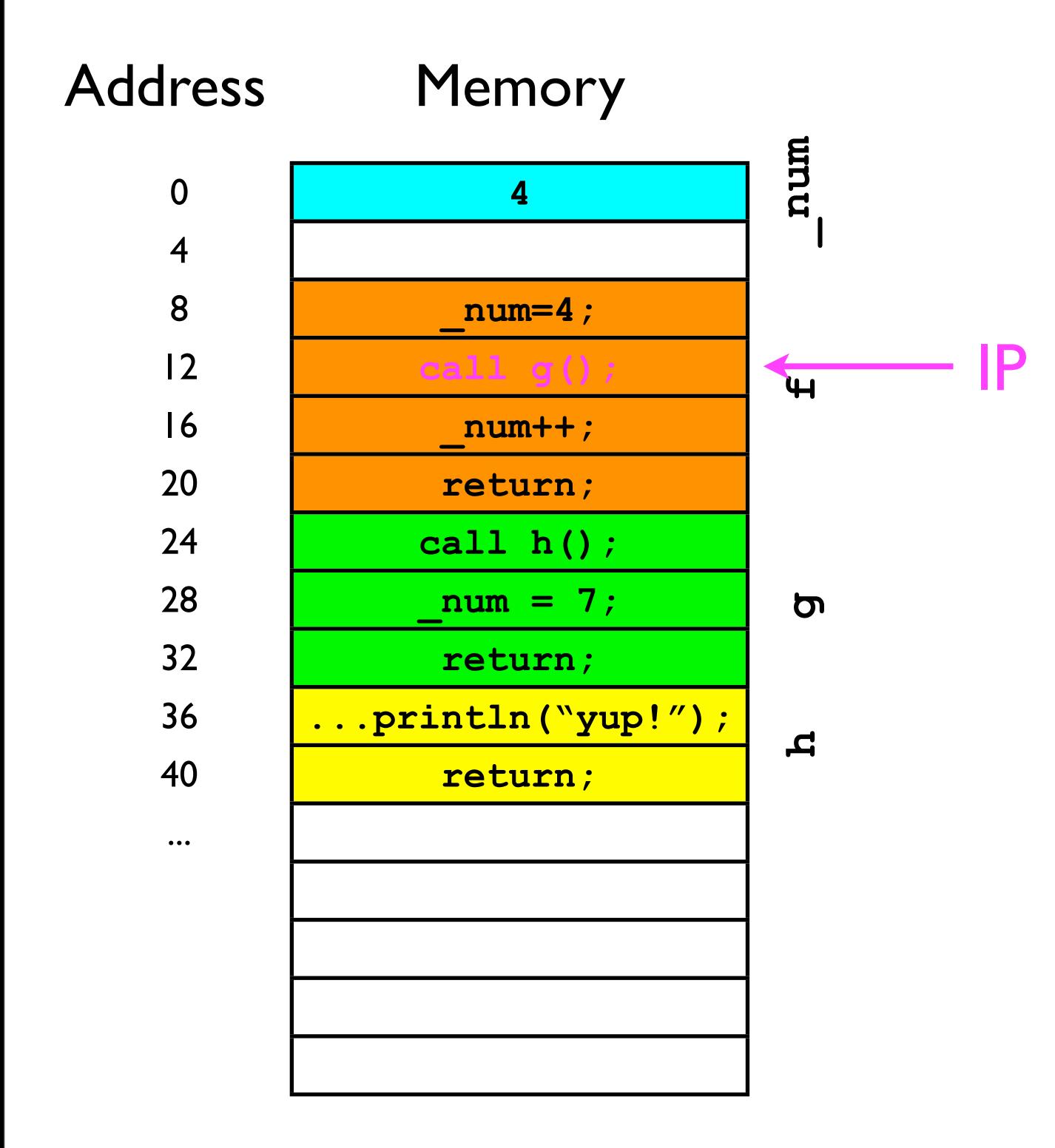

• "Return address" stack:

"push" 16 onto stack

#### 16

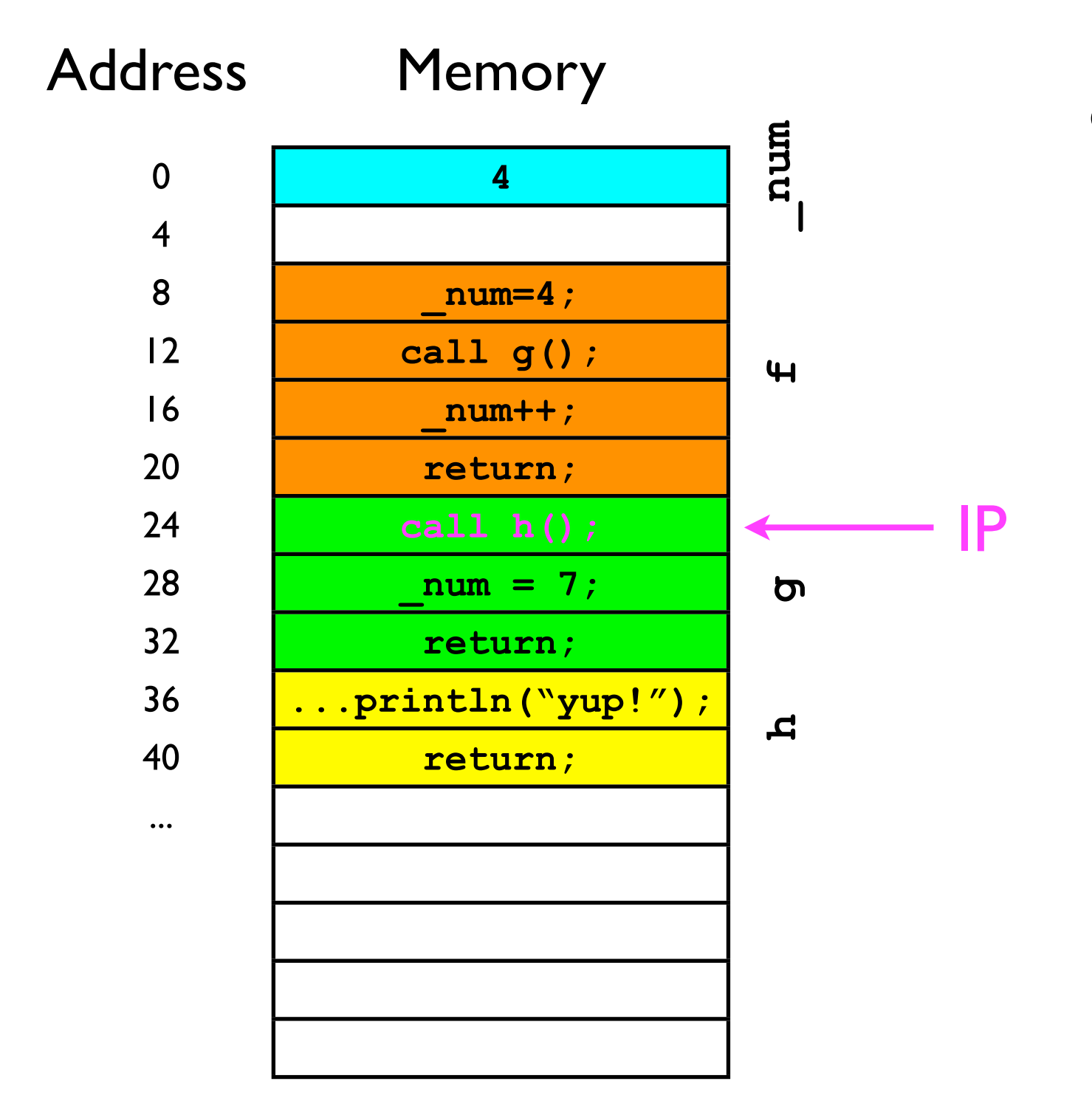

• "Return address" stack:

"push" 28 onto stack

16 28

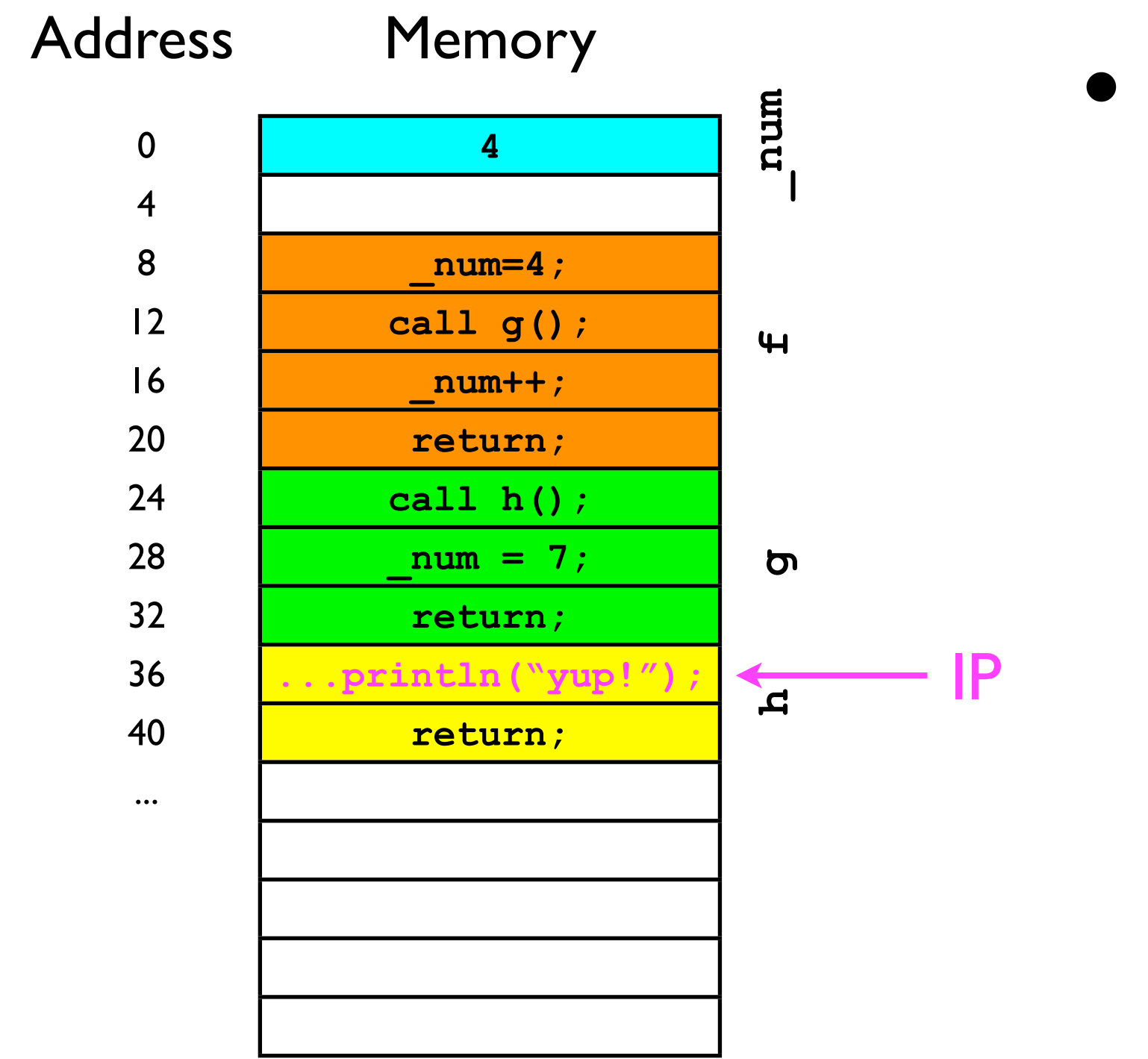

• "Return address" stack:

16 28

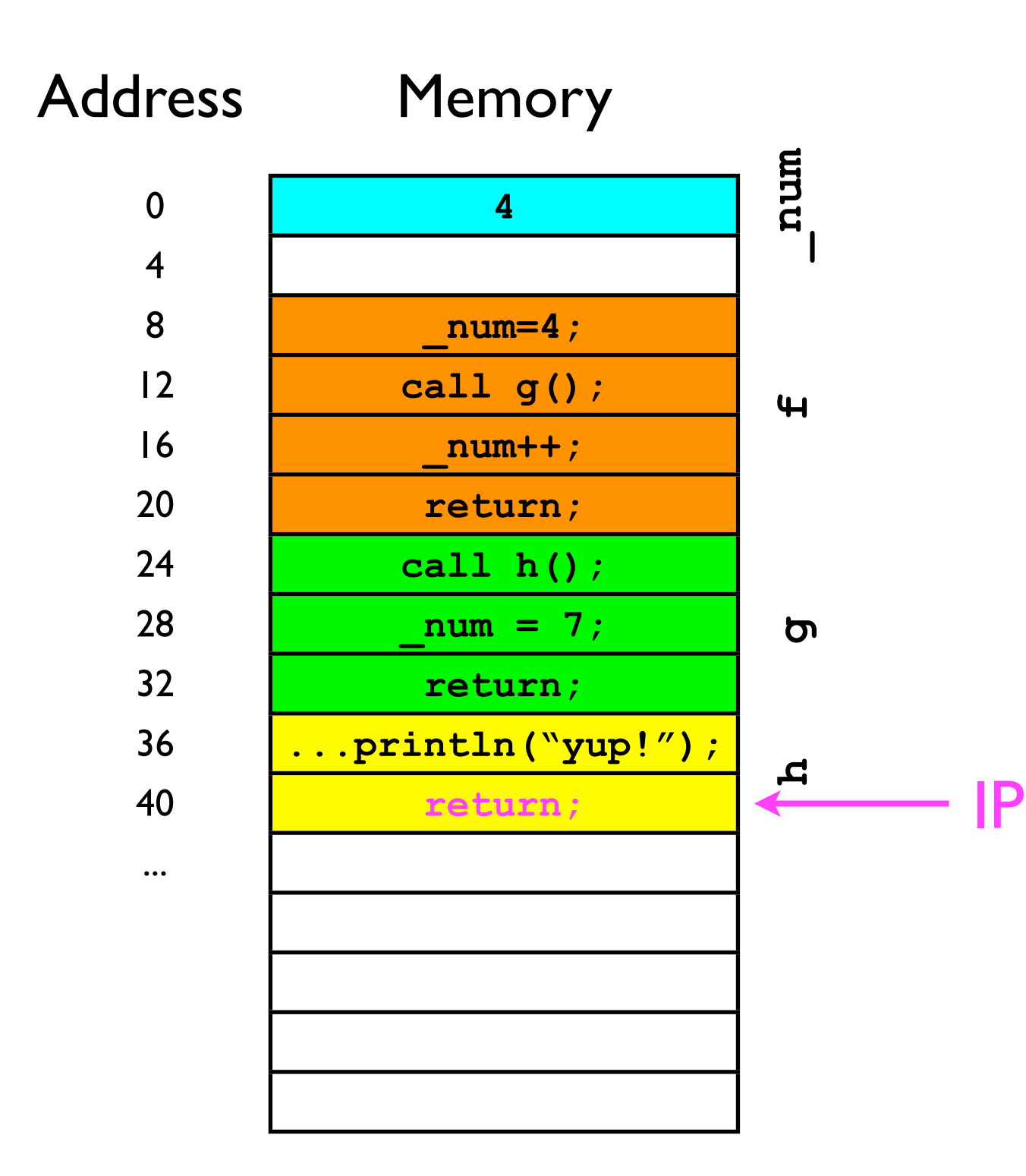

• "Return address" stack:

"pop" 28 off the stack...

16 28

IP

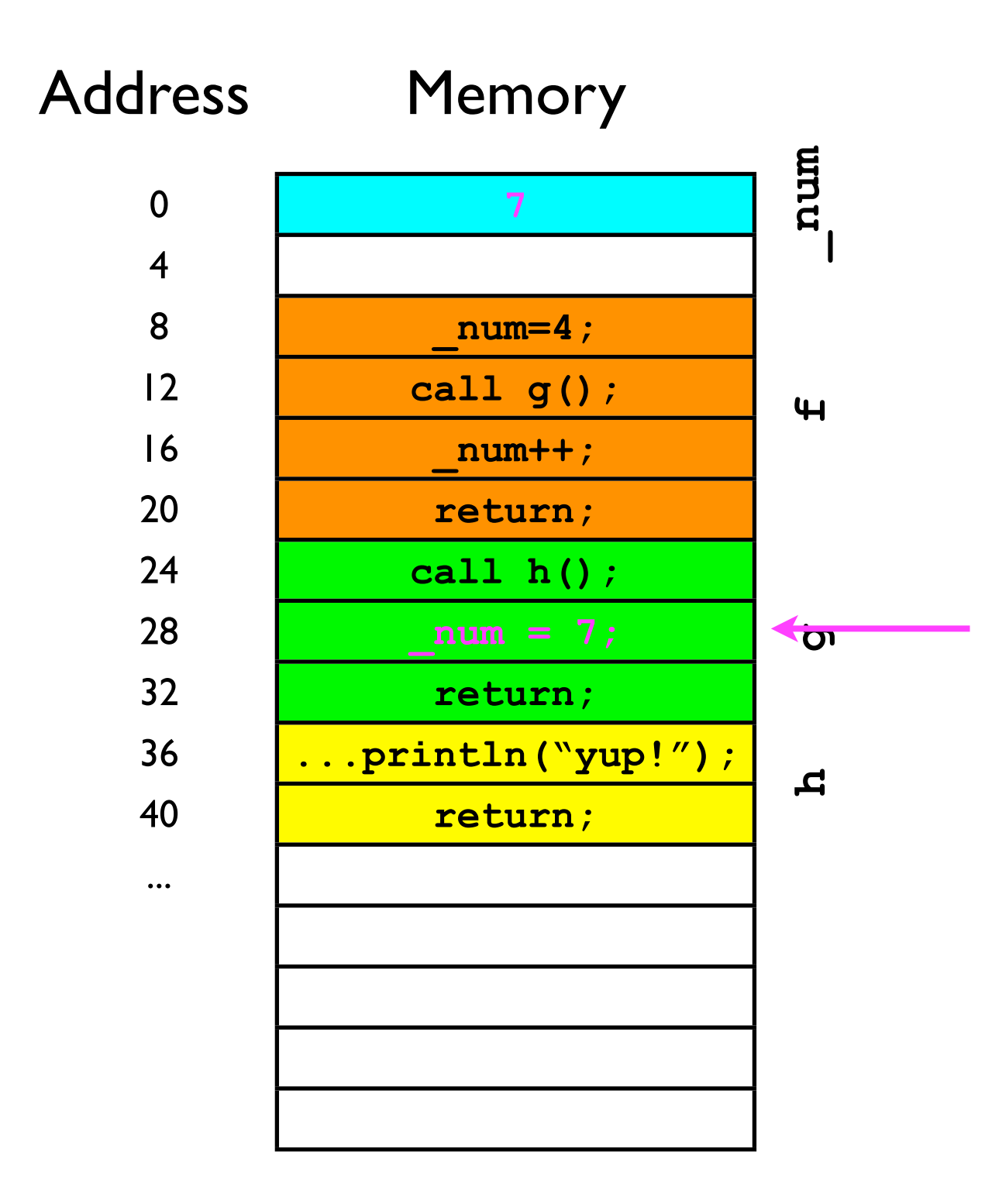

• "Return address" stack:

...and jump to that address.

#### 16

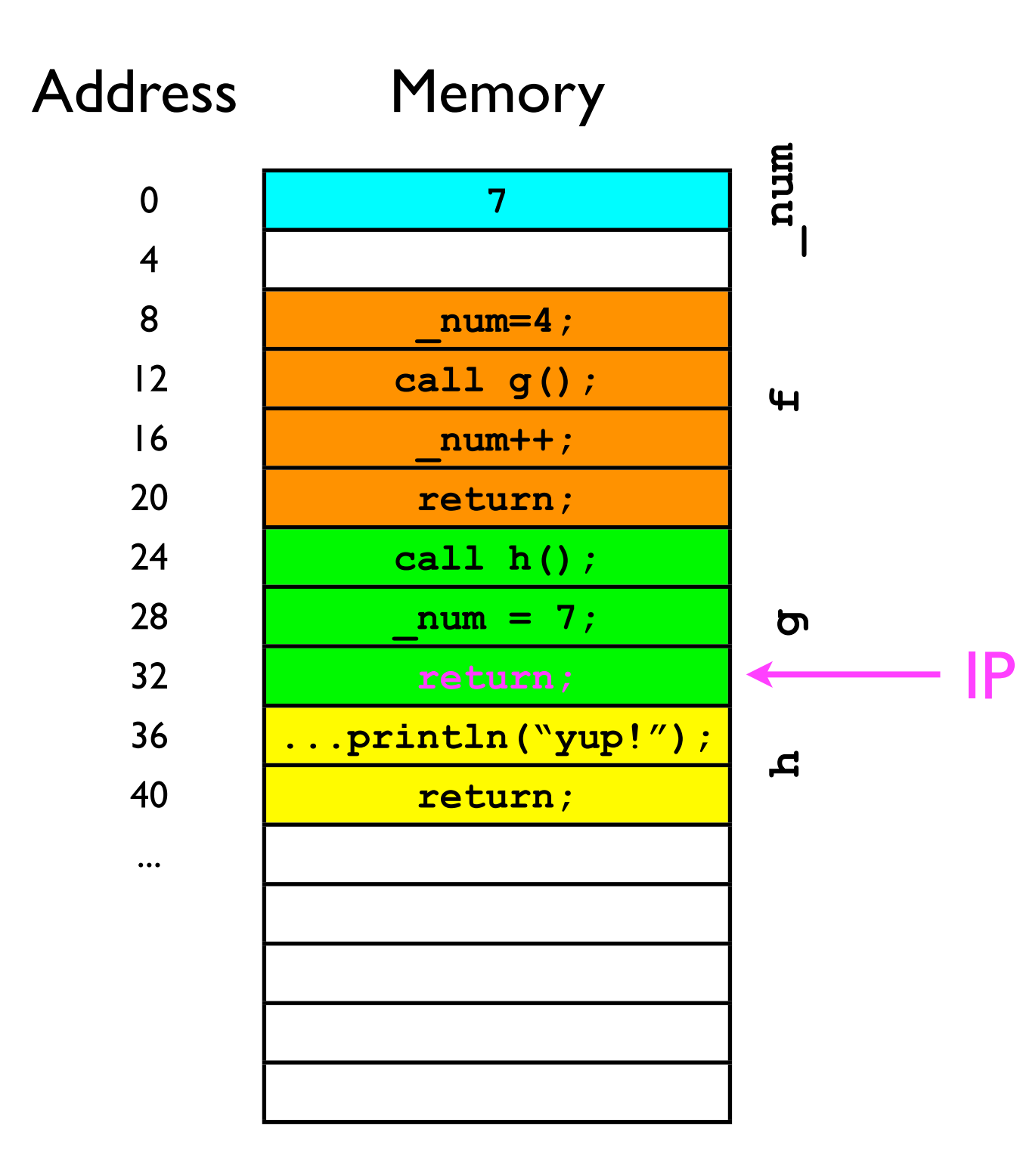

• "Return address" stack:

"pop" 16 off the stack...

#### 16

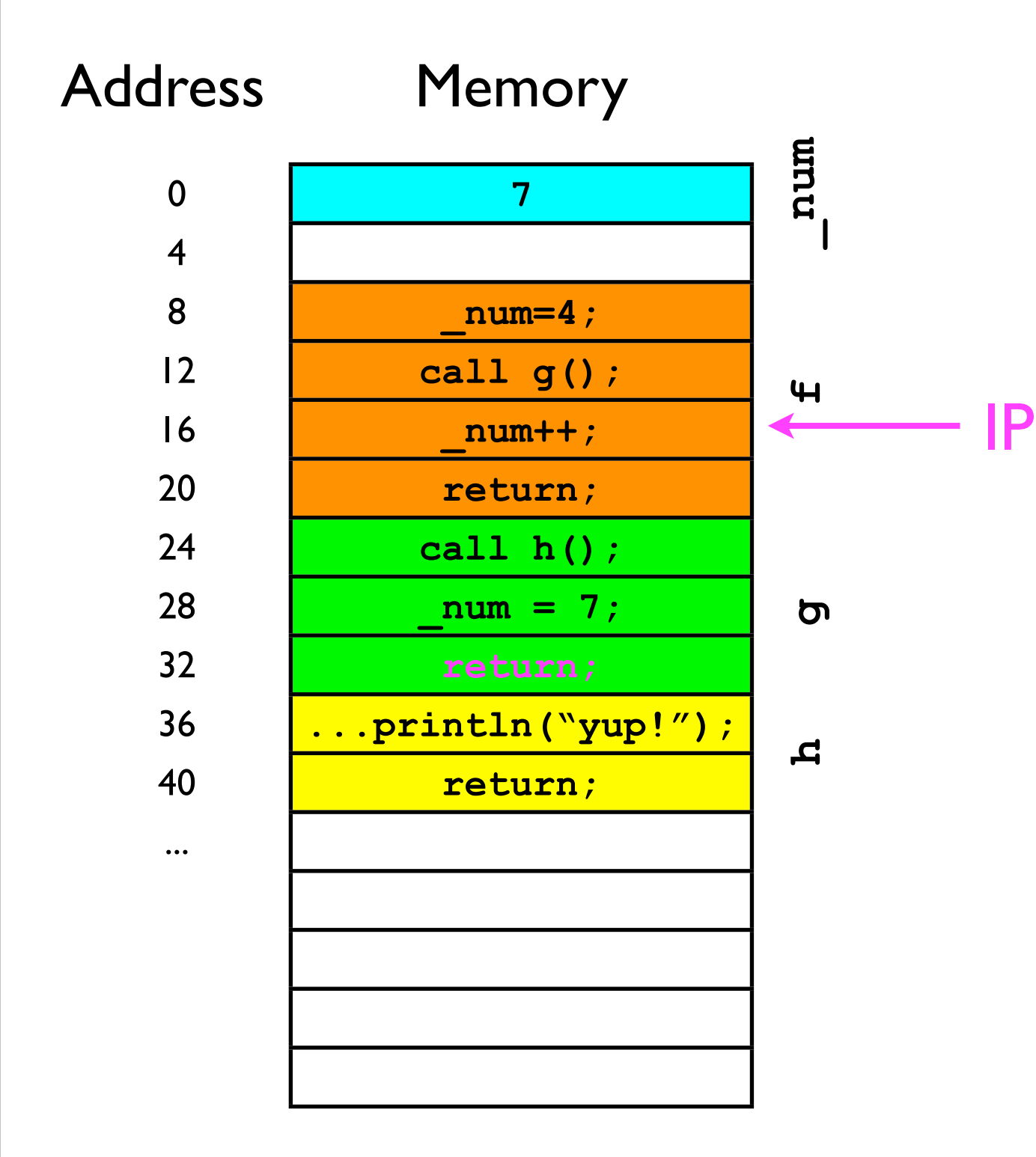

• "Return address" stack:

...and jump to that address.

# Stack ADT

• To support the last-in-first-out adding/removal of elements, a stack must adhere to the following interface:

```
interface Stack<T> {
   // Adds the specified object to the top of the stack.
   void push (T o);
   // Removes the top of the stack and returns it.
   T pop ();
   // Returns the top of the stack without removing it.
   T peek ();
}
```
# Review of stacks

- Stacks are a last-in-first-out (LIFO) data structure designed primarily to store data temporarily.
- Data are always added to/removed from the top of the stack.
- Stack ADT interface:

```
interface Stack<T> {
   // Adds the specified object to the top of the stack.
   void push (T o);
```
 **// Removes the top of the stack and returns it. T pop () throws NoSuchElementException;**

 **// Returns the top of the stack without removing it. T peek () throws NoSuchElementException;**

**}**

# Stack implementations

- A stack can be implemented straightforwardly using two kinds of backing stores/underlying storage.
	- Array
		- More efficient for stacks of a fixed maximum capacity.
	- Linked list
		- More flexible for stacks with a growable capacity.
- Arrays offer a natural implementation of stacks:
	- Use **T**[] underlyingStorage to hold elements added to stack.
		- Maximum capacity is underlyingStorage.length
	- Keep track of "height" of stack using **\_numElements** instance variable. **...**

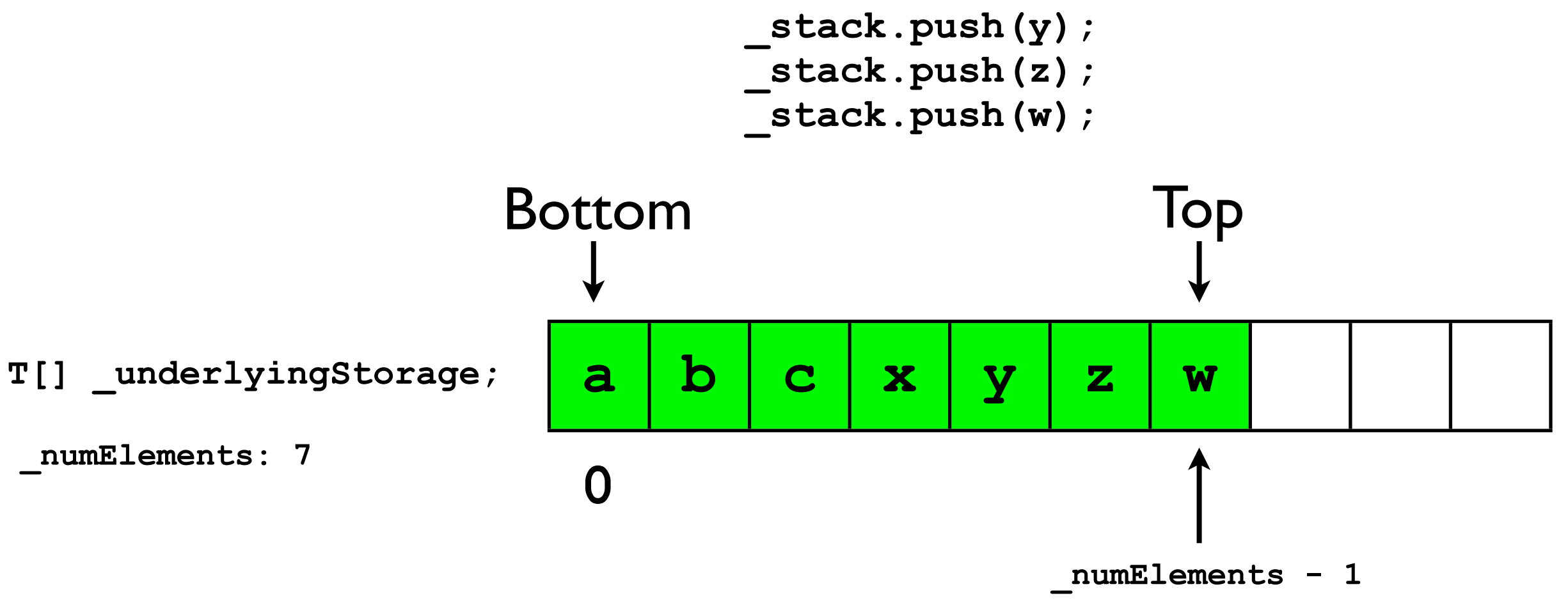

- In every call to **push(o)**, e.g., **\_stack.push(q);**
	- **\_numElements** is incremented.
	- **<sup>o</sup>** is stored at index **\_numElements 1**.

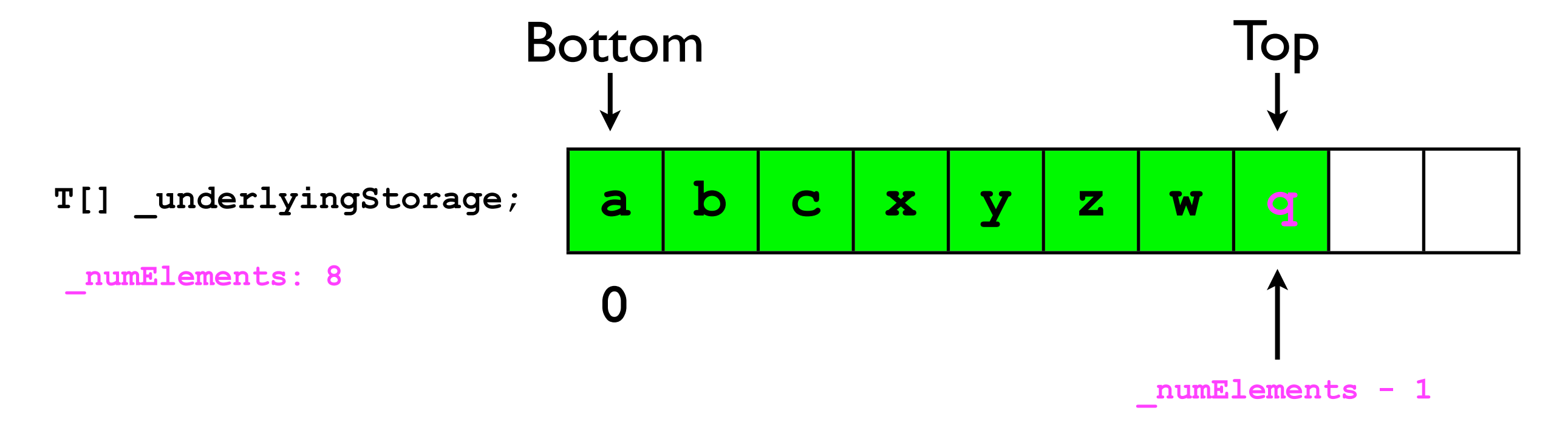

- In every call to **peek()**:
	- The element stored at index **\_numElements - 1** is saved to a local variable **top**.
	- **top** is returned.

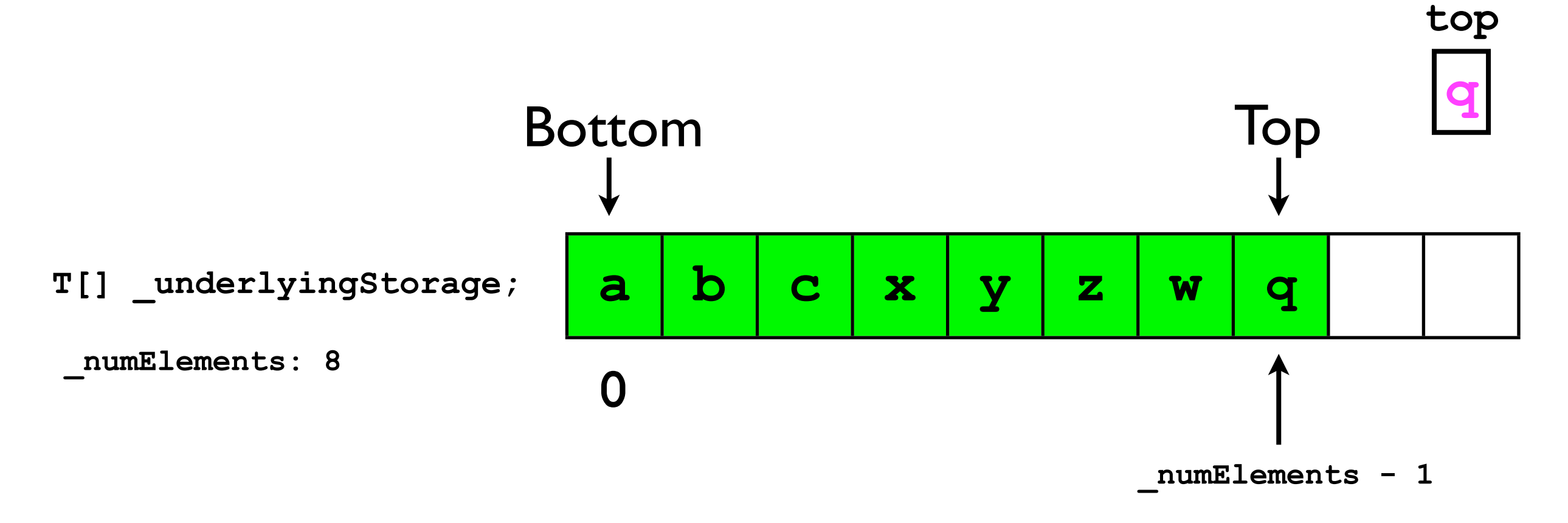

- In every call to **pop()**:
	- The element stored at index **\_numElements - 1** is saved to a local variable **top**.
	- **\_numElements** is decremented.

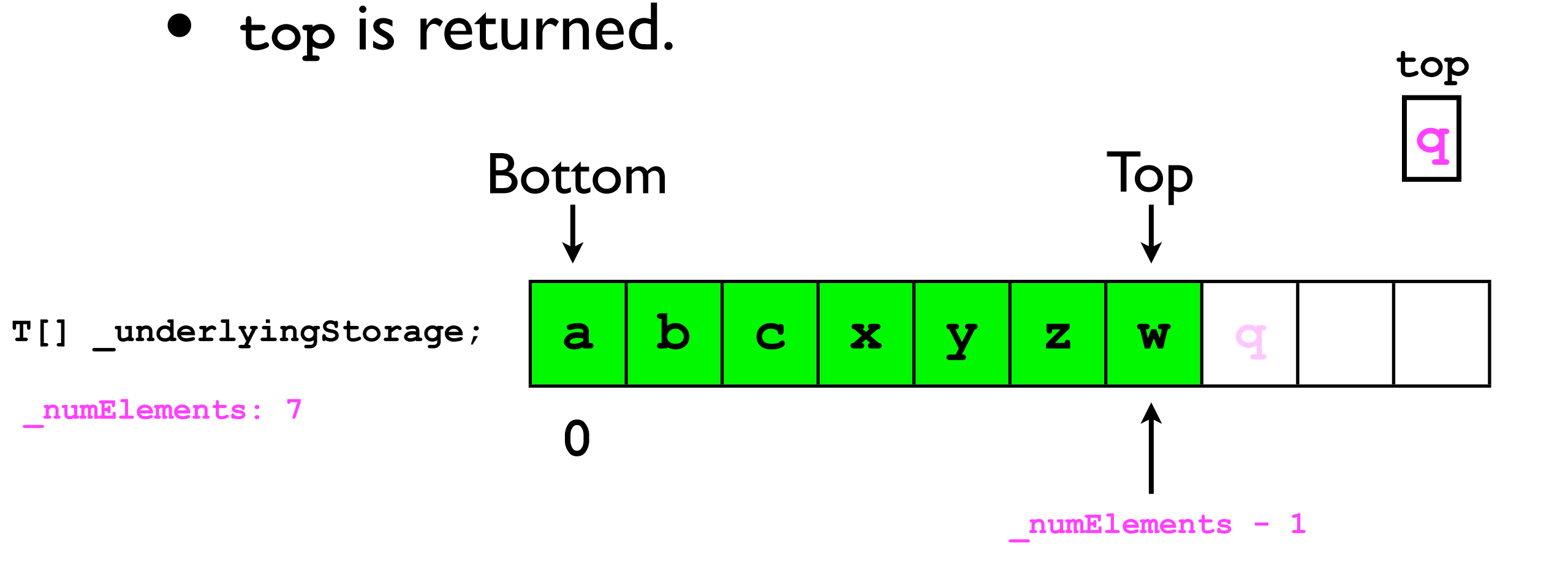

#### Exceptions

- If a stack has reached its maximum capacity (i.e., **\_numElements == \_underlyingStorage.length**) and the user calls **push(o)**, then the stack will **overflow**.
- If a stack is empty (**\_numElements == 0**) and the user calls **pop()**, then the stack will **underflow**.

• A stack can also be implemented using a linked-list of nodes:

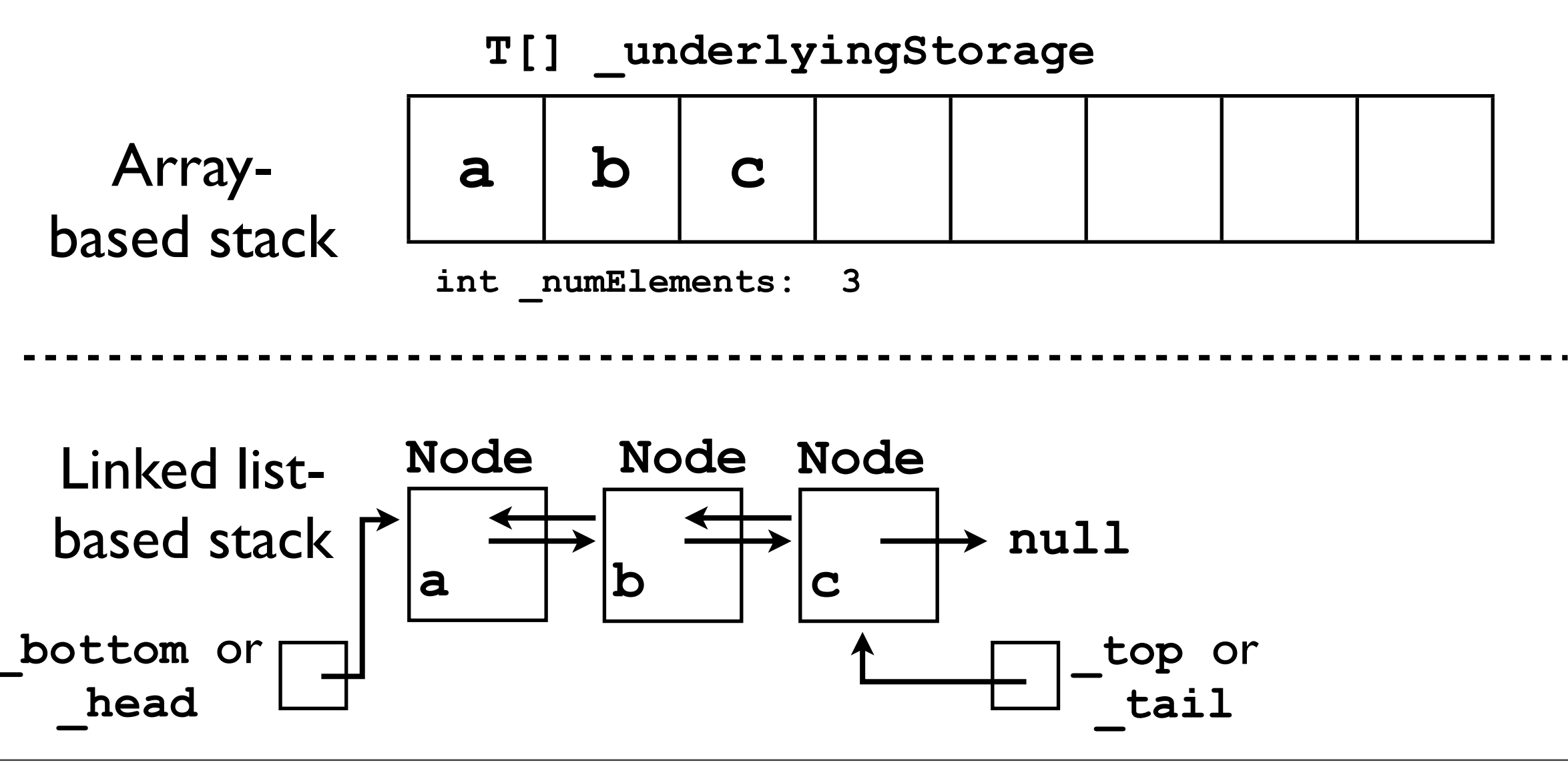

• Each call to **push(o)** adds a new **Node** to the **\_top** of the stack (or **\_tail** of the list), e.g.:

**\_stack.push(d);**

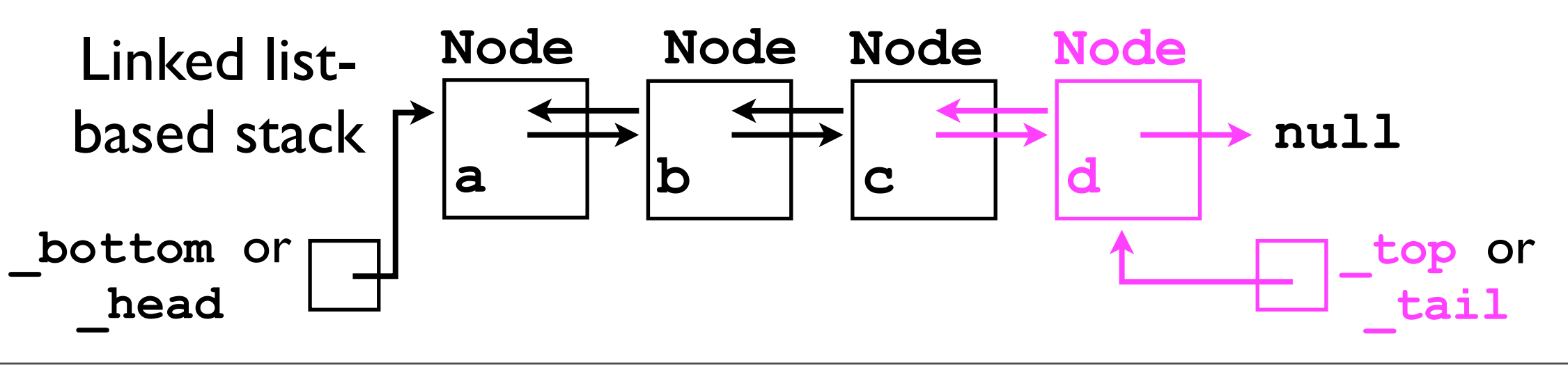

• Each call to **peek()** simply returns the data referenced by **\_top** (or **\_tail**):

final T top =  $stack.peek()$ ; // d

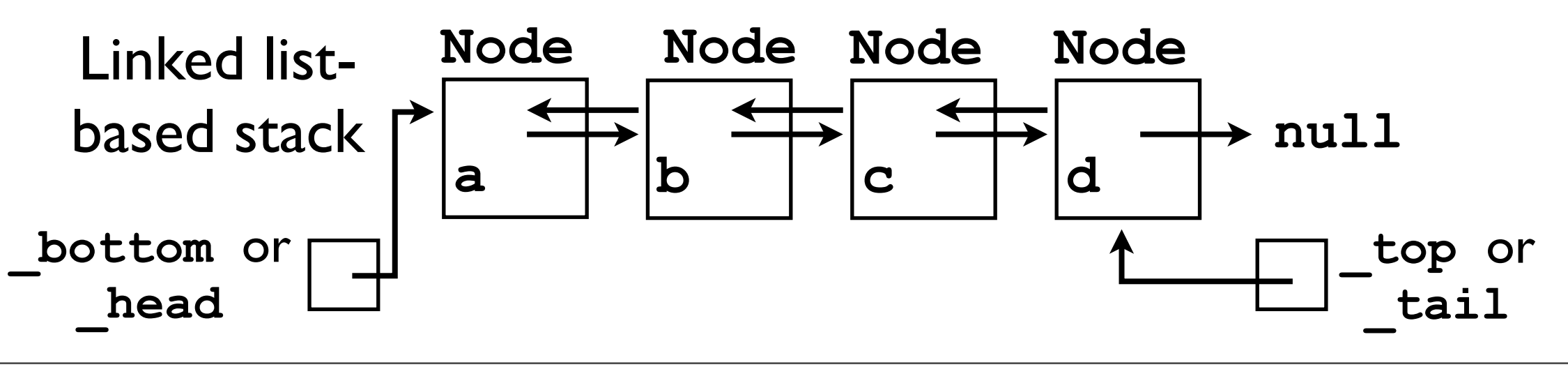

• Each call to **pop()** removes the **Node** at the **\_top** of the stack (or **\_tail** of the list) and returns the data it referenced, e.g.:

$$
final T top = stack.pop(); // d
$$

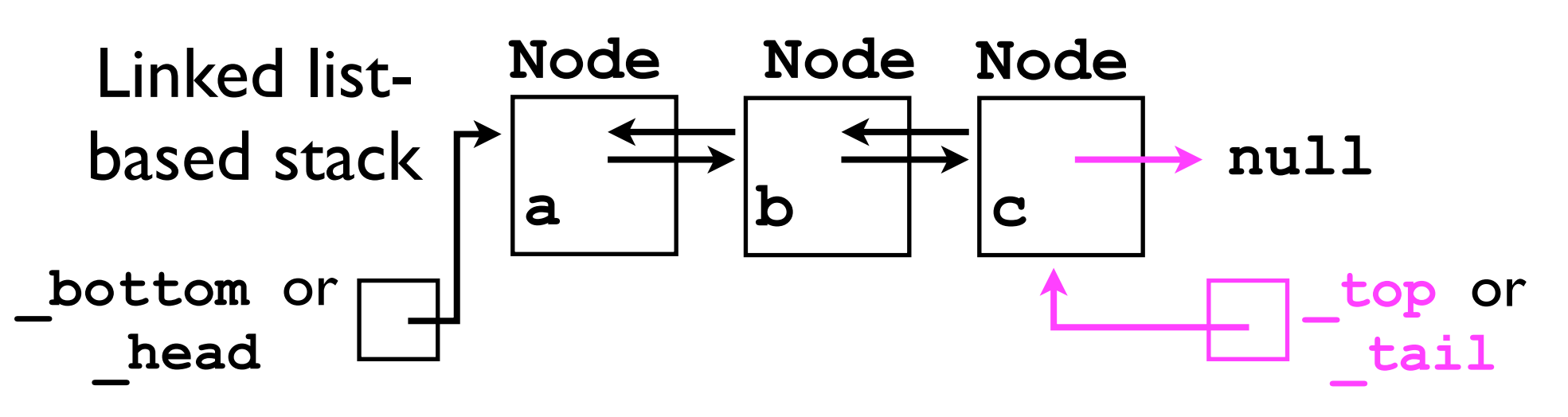

- A linked list-based stack ADT could be implemented by defining a static inner-class **Node** and essentially "re-implementing" the **DoublyLinkedList12** functionality.
	- But this would be wasteful -- we already have a functioning **DoublyLinkedList12** ADT.
	- We can save time and the possibility of human error by "adapting" the **DoublyLinkedList12** ADT to a **Stack** ADT.

### "Adapter" design pattern

- In software engineering, one of the classic "design patterns" is the *adapter*.
	- An *adapter* is a class that "converts" from the interface of one ADT -- the one we're trying to implement -- to the interface of another ADT *that already exists*.
	- If we adapt an ADT B to implement another ADT A, then every method of A must be "converted" into a related call of B.
	- In particular, we can adapt the **List12** ADT (implemented by **DoublyLinkedList12**) to satisfy the **Stack** ADT interface specification...

### Stack as adaptation of linked list

```
class StackImpl<T> implements Stack<T> {
   private DoublyLinkedList _list;
   StackImpl () {
     _list = new DoublyLinkedList();
   }
   void push (T o) {
     _list.addToBack(o);
   }
   T pop () {
     return _list.removeBack();
 }
 ...
}
```
#### Queues.

#### Queues

- Queues are a first-in-first-out (FIFO) data structure used typically for temporary data storage.
	- Instead of **add**, **get**, and **remove** methods, queues offer enqueue and dequeue methods.

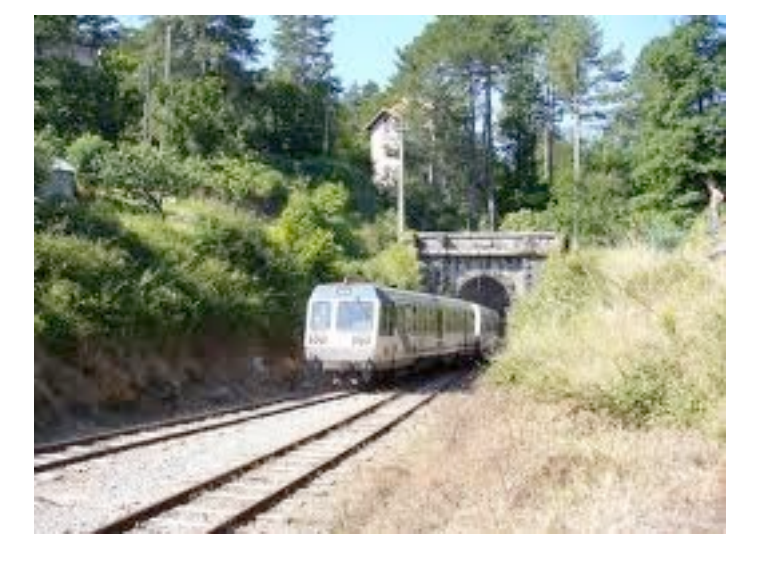

- The first object to be **enqueue**d is the first object to be **dequeue**d.
- Similarly to a train entering a tunnel, the first car to enter the tunnel is the first car to exit the tunnel.

## Usage example of queues

```
Queue<String> queue = new Queue<String>();
queue.enqueue("a");
queue.enqueue("b");
queue.enqueue("c");
queue. enqueue ("d") ; enqueue adds an object to the queue
...
String s;
s = queue.dequeue(); // returns "a"
s = queue.dequeue(); // returns "b"
...
                                  dequeue both gets and 
                                  removes the "earliest"
```
object from the queue

• Consider enrollment lists for a UCSD course. Suppose max enrollment = 80:

```
class Course {
  private static final int MAX_ENROLLMENT = 80;
  private List<Student> _enrolledStudents;
   private Queue<Student> _waitingList;
 ...
   boolean enroll (Student s) {
     ...
   }
   void addToWaitingList (Student s) {
.....
   }
   void drop (Student s) {
......
 }
}
```
• A student can enroll only if course size is less than max enrollment:

```
boolean enroll (Student s) {
   if (_enrolledStudents.size() == MAX_ENROLLMENT) {
     return false; // course full -- can't enroll!
 }
    _enrolledStudents.add(s);
}
```
• If course is full, students can place their name on a waiting list:

```
void addToWaitingList (Student s) {
   _waitingList.enqueue(s);
}
```
• If a student drops the course, then we can enroll a student from the waiting list:

```
void drop (Student s) {
    _list.remove(s);
   if (_waitingList.size() > 0) {
     enrolledStudents.add(waitingList.dequeue());
 }
} The Queue interface ensures 
                         that the first Student to be 
                         dequeued is always the first 
                           student who enqueued.
```
#### Queue ADT

• The interface for a Queue ADT looks as follows:

```
interface Queue<T> {
   // Adds o to the back of the queue.
  void enqueue (T o);
   // Removes the object at the front of the
   // queue.
   T dequeue () throws NoSuchElementException;
   // Returns number of elements in queue
   int size ();
}
```
#### Implementing a queue

- A queue can probably be most easily conceptualized and implemented as a linked list.
- The head of the list is the *front* of the queue.
- The tail is the *back* of the queue.
- Calls to **enqueue(o)** add a new **Node** to the *back*.
- Calls to **dequeue()** remove a **Node** (and return its data) from the *front*.

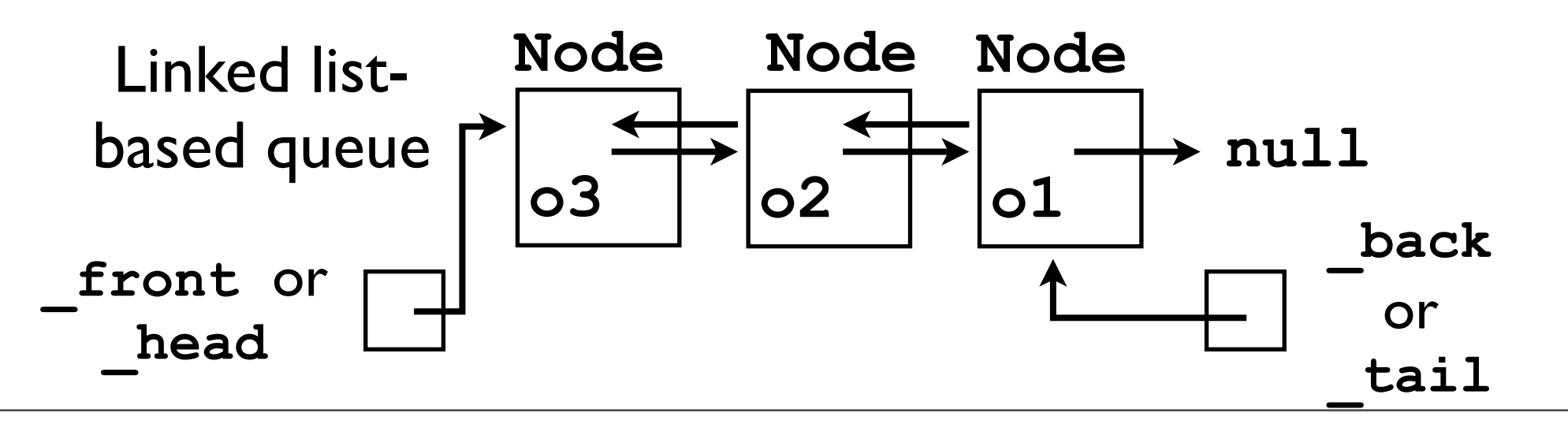

# Adapting a DoublyLinkedList12

- As with the **Stack** ADT, the **Queue** ADT also lends itself to *adapting* the existing **DoublyLinkedList12** ADT to suit its needs:
	- Instantiate **\_dll = new DoublyLinkedList12<T>();**
	- Calls to **enqueue(o)**: **\_dll.addToBack(o);**
	- Calls to **dequeue()**: **return \_dll.removeFront();**

- Like stacks, queues too can be implemented using an array as the underlying storage.
- However, arriving at at an efficient solution is non-trivial.
- Assume following instance variables:
	- **• T[] \_underlyingStorage**
	- int \_frontIdx, backIdx -- indices into **\_underlyingStorage** of where the front and back of the queue are located.

- **enqueue(o)**: Append to the *back* of the array:
	- This is easy:

```
_backIdx++;
_underlyingStorage[_backIdx] = o;
```
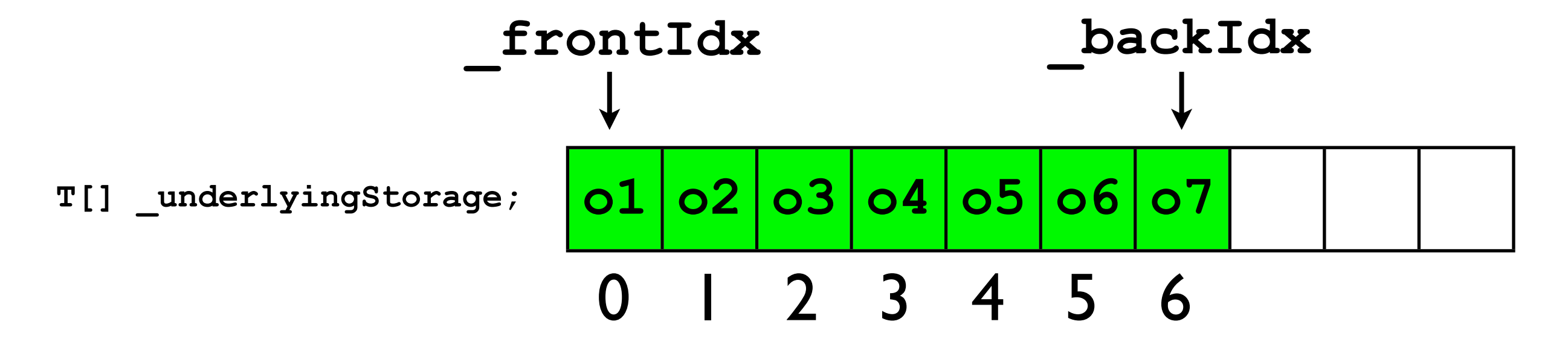

- **enqueue(o)**: Append to the *back* of the array:
	- This is easy:

```
_backIdx++;
_underlyingStorage[_backIdx] = o;
```
• Example: **\_queue.enqueue(o8);**

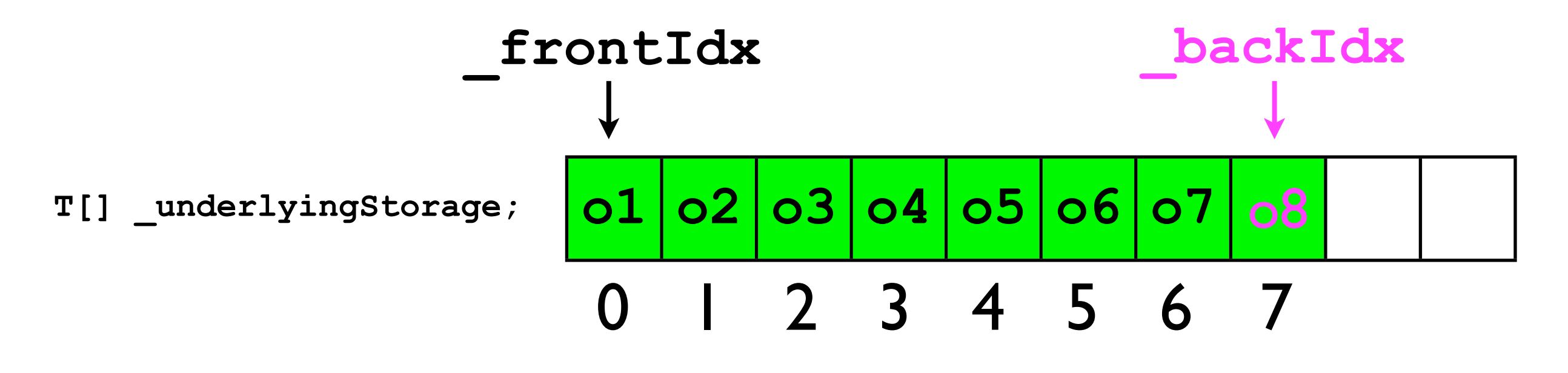

- **dequeue()**: Remove from the *front* of the array:
	- This is harder -- what happens when we remove **o1**?
	- There are several ways one can attempt to implement this method...

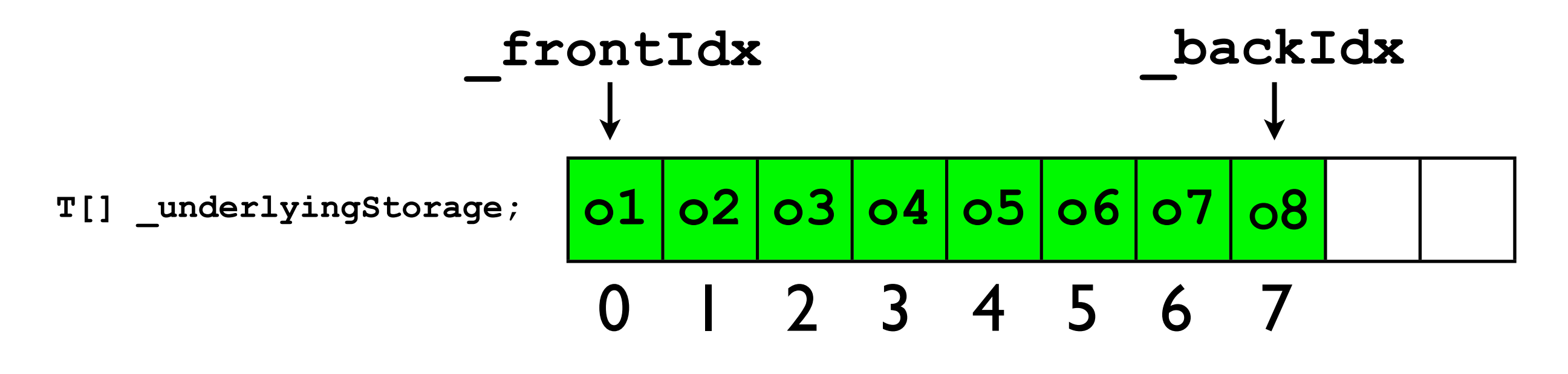

• One possibility is to "shift down" by I the entire queue after the front has been removed:

```
final T front = _underlyingStorage[0];
for (int i = frontIdx+1; i \le backIdx; i++) {
   _underlyingStorage[i-1] = _underlyingStorage[i];
}
_backIdx--; // The back has "moved up" by 1
return front;
```
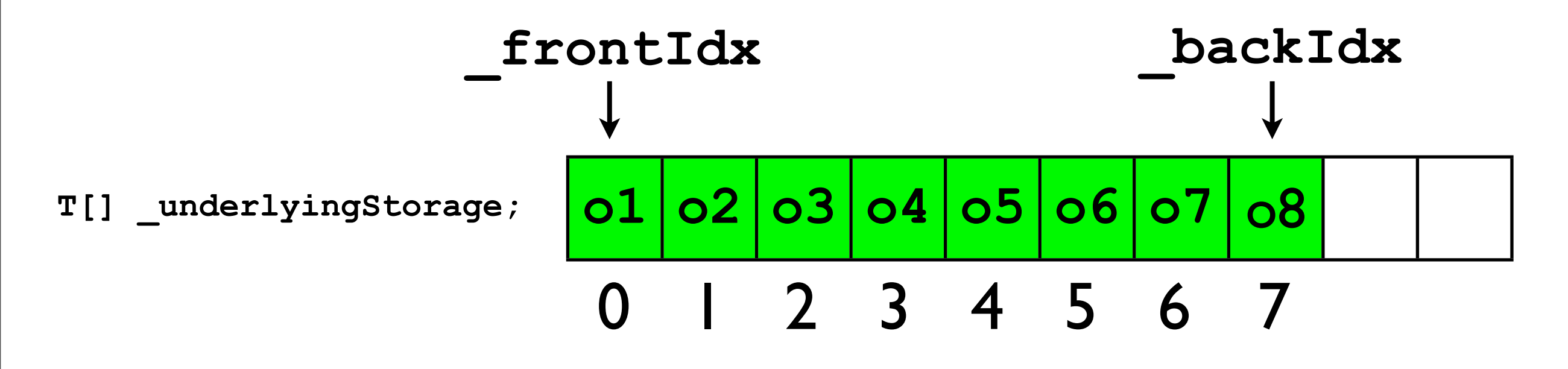

• One possibility is to "shift down" by I the entire queue after the front has been removed:

```
final T front = _underlyingStorage[0];
for (int i = frontIdx+1; i \le backIdx; i++) {
   _underlyingStorage[i-1] = _underlyingStorage[i];
}
_backIdx--; // The back has "moved up" by 1
return front;
```
• Example: **\_queue.dequeue();**

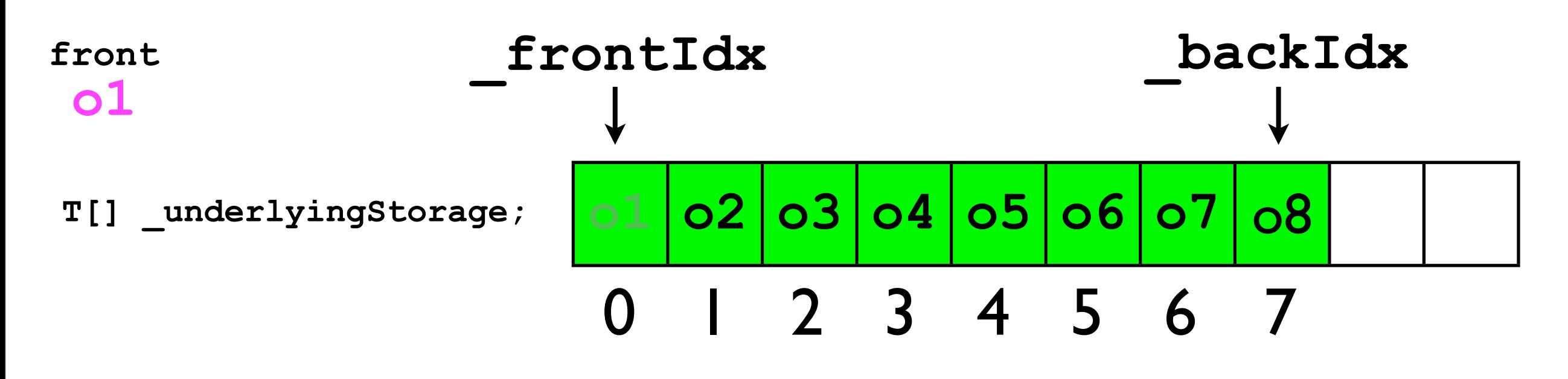

• One possibility is to "shift down" by I the entire queue after the front has been removed:

```
final T front = _underlyingStorage[0];
for (int i = 1; i < backIdx; i+1) {
  \texttt{underlyingStorage[i-1]} = \texttt{underlyingStorage[i]}}
_backIdx--; // The back has "moved up" by 1
return front;
                           _frontIdx never changes -- always 1!
```
• Example: **\_queue.dequeue();**

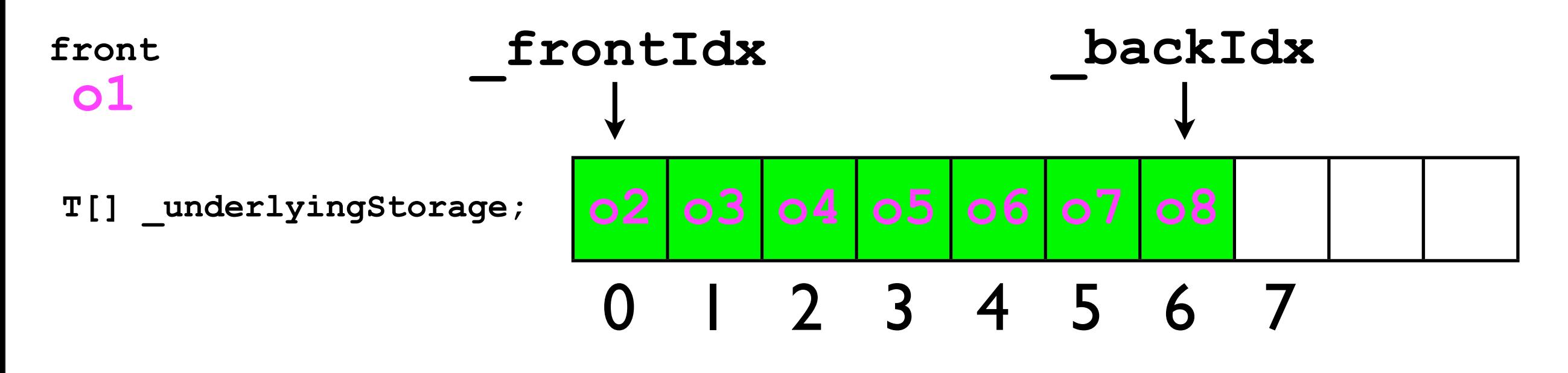

• Another possibility is to allocate a huge array for the **\_underlyingStorage**, and then just keep advancing **\_frontIdx** by 1 whenever **dequeue()** is called.

```
final T front = _underlyingStorage[_frontIdx];
 _frontIdx++;
return front;
```
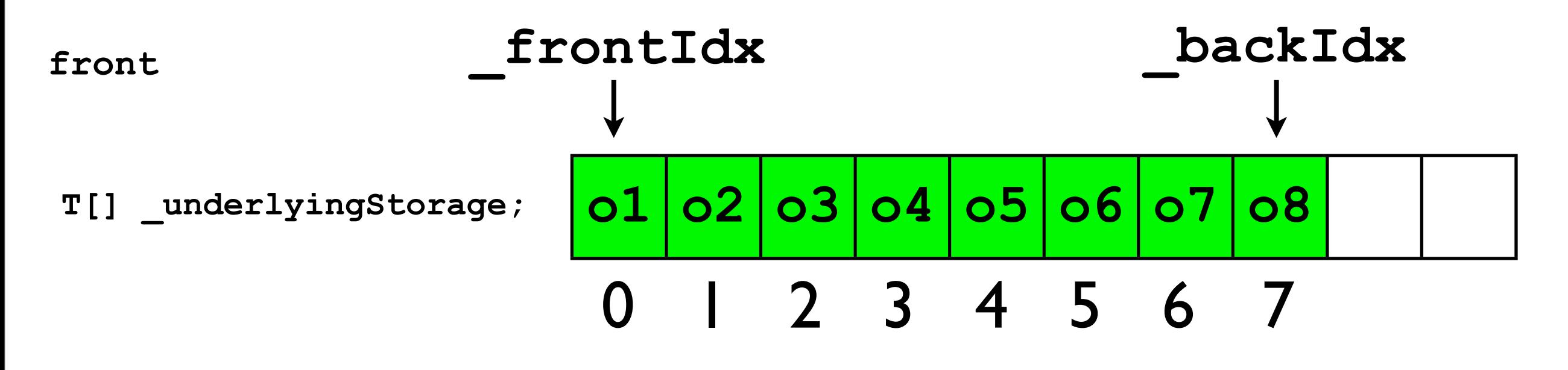

• Another possibility is to allocate a huge array for the **\_underlyingStorage**, and then just keep advancing **\_frontIdx** by 1 whenever **dequeue()** is called.

```
final T front = _underlyingStorage[_frontIdx];
_frontIdx++;
return front;
```
• Example: **\_queue.dequeue();**

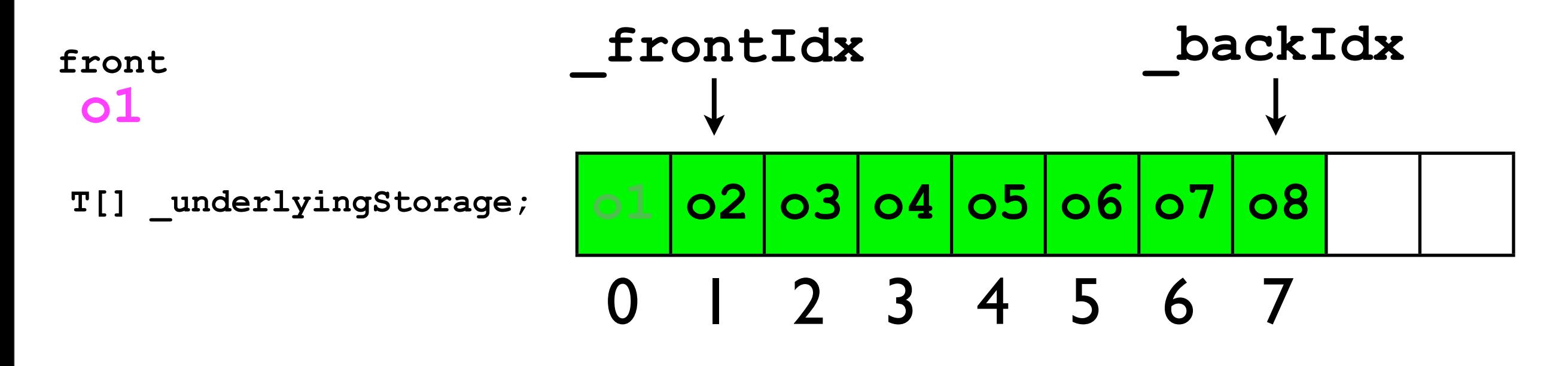

• Another possibility is to allocate a *huge* array for the **\_underlyingStorage**, and then just keep advancing **\_frontIdx** by 1 whenever **dequeue()** is called.

```
final T front = _underlyingStorage[_frontIdx];
_frontIdx++;
return front;
```
• Example: **\_queue.dequeue();**

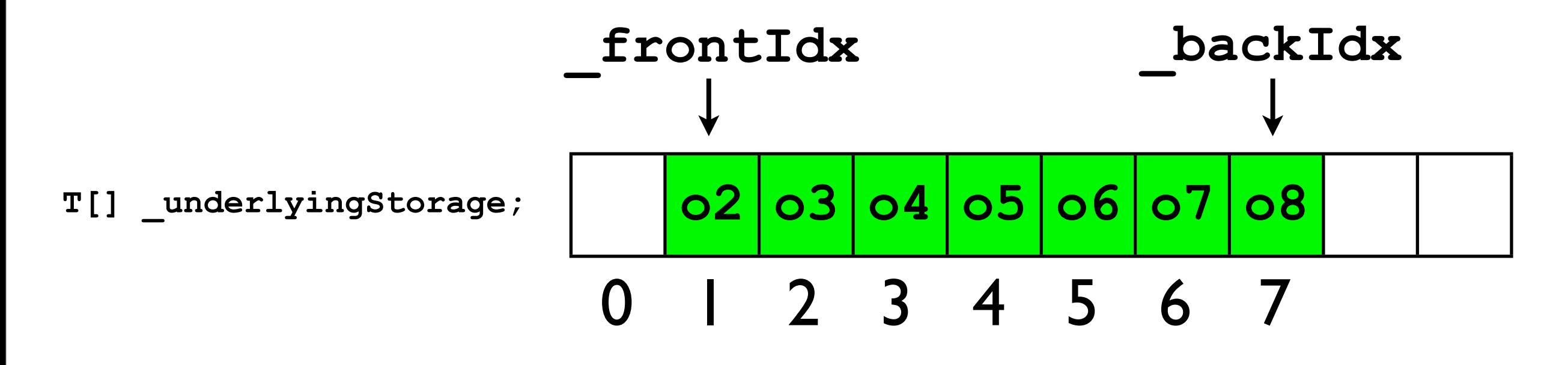

• Let's consider this implementation strategy when **enqueue(o)** and **dequeue()** are called many times...

```
_queue.enqueue(o9);
_queue.dequeue();
_queue.enqueue(o10);
_queue.dequeue();
```
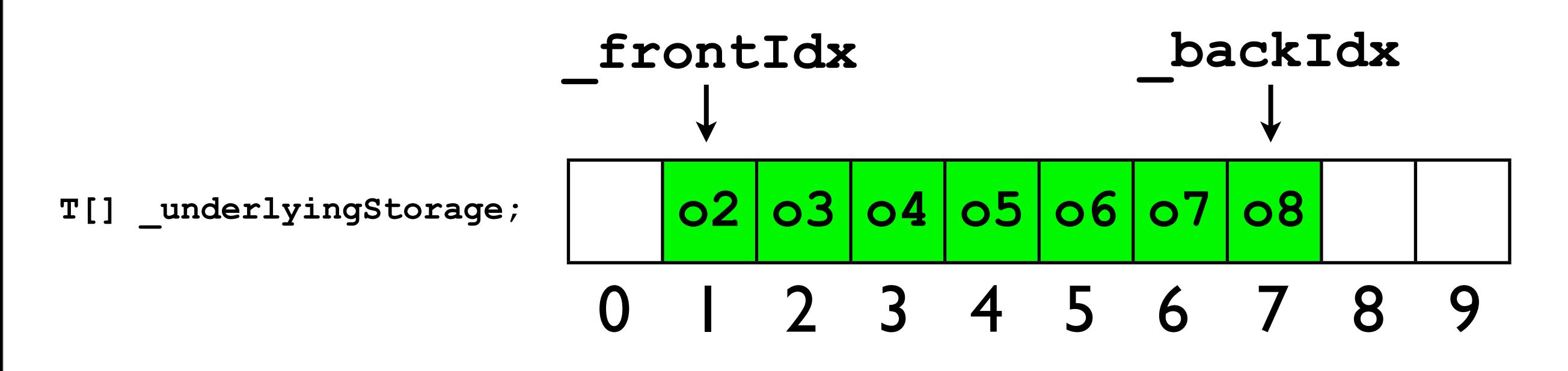

• Let's consider this implementation strategy when **enqueue(o)** and **dequeue()** are called many times...

```
_queue.enqueue(o9);
_queue.dequeue();
```

```
_queue.enqueue(o10);
_queue.dequeue();
```
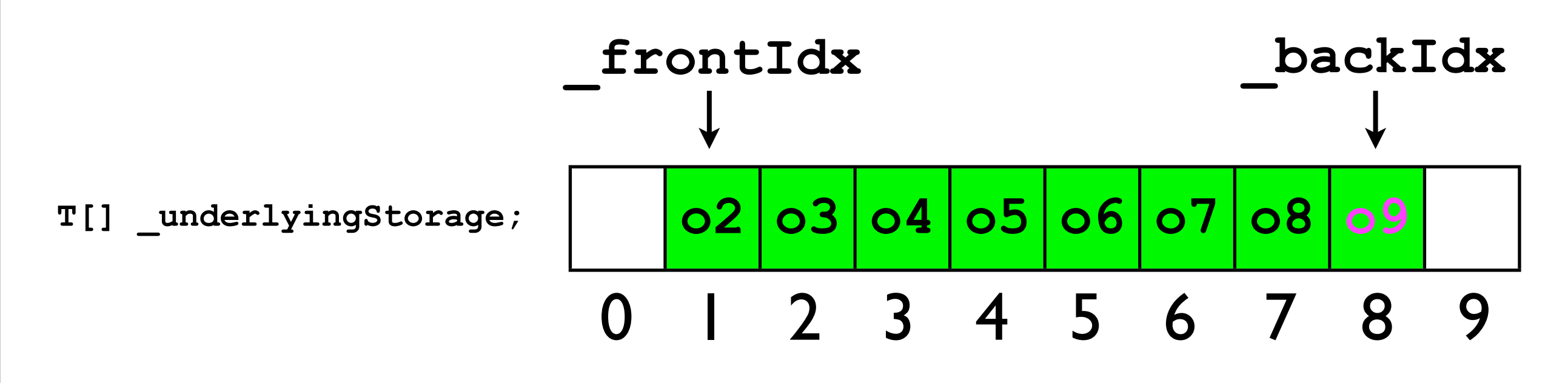

• Let's consider this implementation strategy when **enqueue(o)** and **dequeue()** are called many times...

```
_queue.enqueue(o9);
_queue.dequeue();
_queue.enqueue(o10);
_queue.dequeue();
```
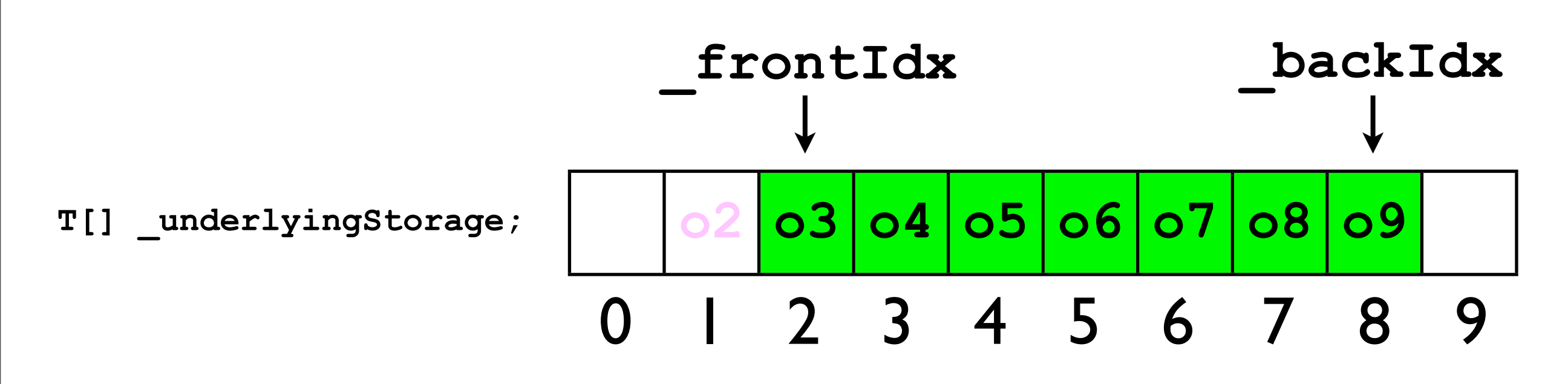

• Let's consider this implementation strategy when **enqueue(o)** and **dequeue()** are called many times...

```
_queue.enqueue(o9);
_queue.dequeue();
_queue.enqueue(o10);
_queue.dequeue();
```
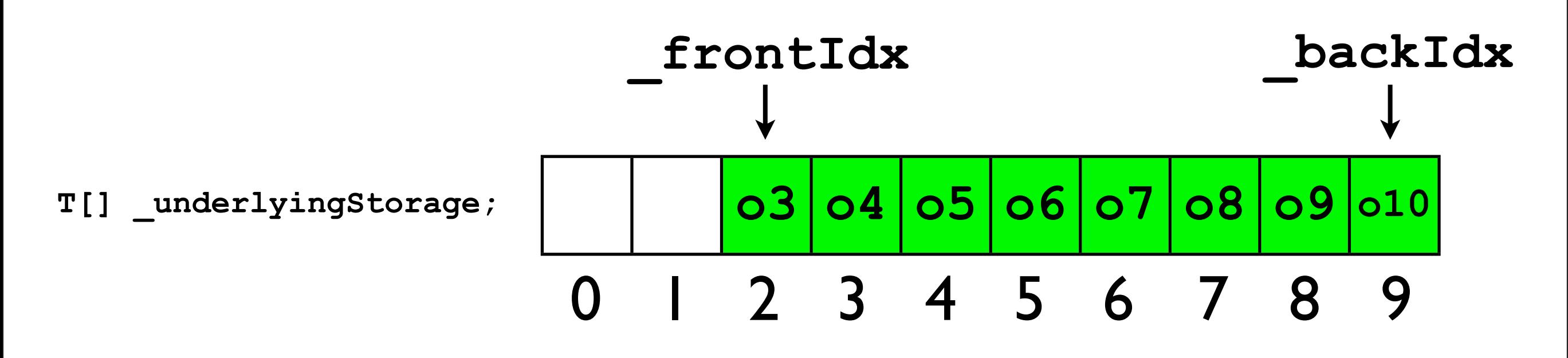
• Let's consider this implementation strategy when **enqueue(o)** and **dequeue()** are called many times...

```
_queue.enqueue(o9);
_queue.dequeue();
_queue.enqueue(o10);
_queue.dequeue();
```
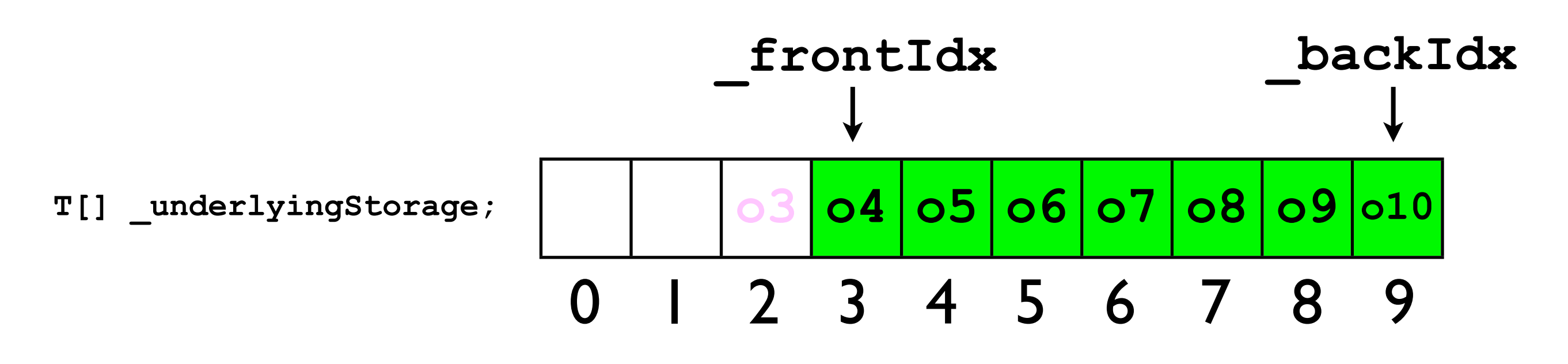

**...**

• Let's consider this implementation strategy when **enqueue(o)** and **dequeue()** are called many times...

```
_queue.enqueue(o9);
_queue.dequeue();
_queue.enqueue(o10);
_queue.dequeue();
```
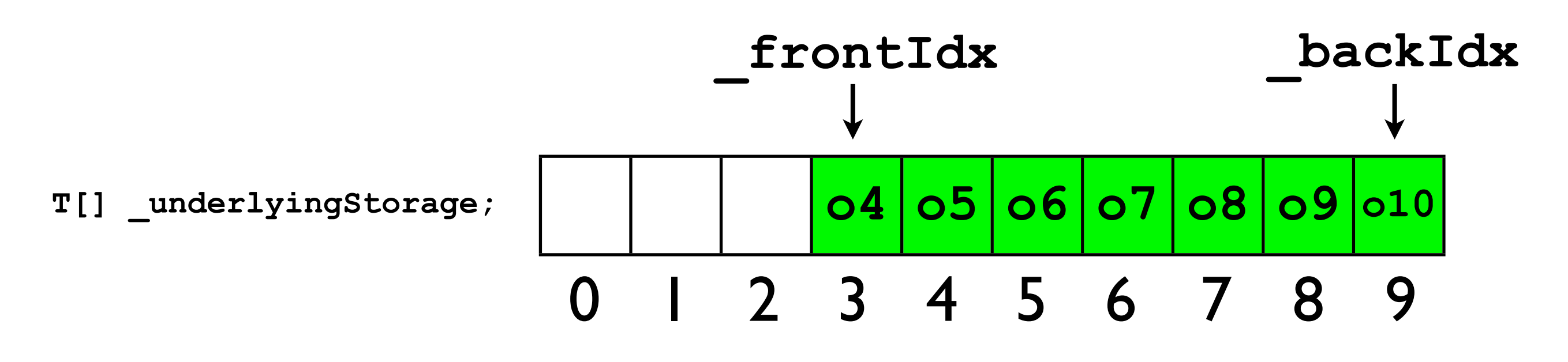

- This implementation of **dequeue()** is elegant and efficient.
	- The queue keeps "moving" to the right.
	- Even though the length of the queue may be small, the array would have to be of *infinite length* to accommodate the eternal "sliding down".

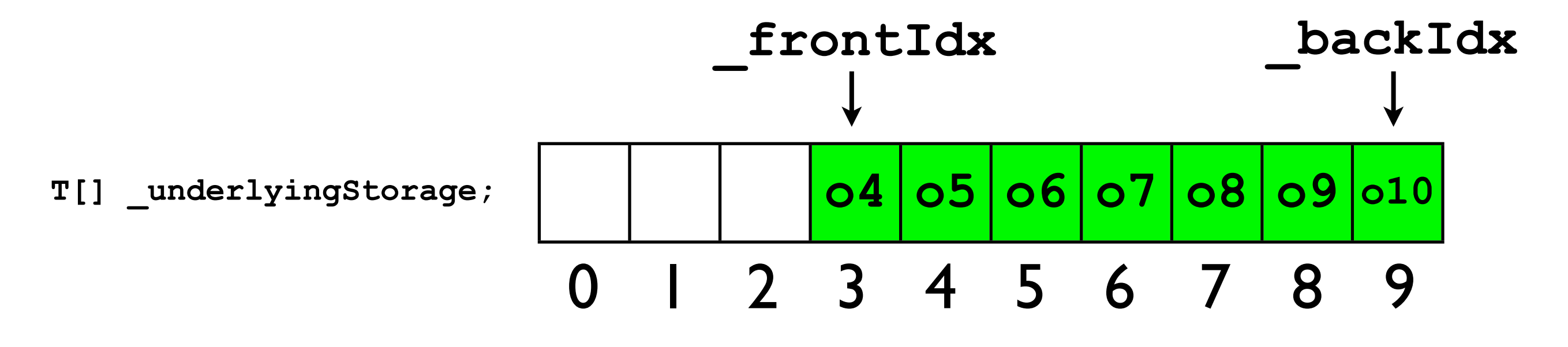

- Let's try one more time...
- Let's assume that the maximum length of the queue is *bounded*, i.e., it will never exceed some **MAX\_LENGTH**.
	- Note -- in general, MAX LENGTH and **\_underlyingStorage** could be different.
- We can simulate an "infinite array" by implementing a *ring buffer*.
	- In a ring buffer, the back of the array is connected to the front of the array by "bending the array into a circle".

- Example: **T[] \_ringBuffer = (T[]) new Object[8];**
- In a ring buffer, the array indices 7 and 0 are adjacent.
	- The index "before" 0 is 7.
	- The index "after" 7 is 0.

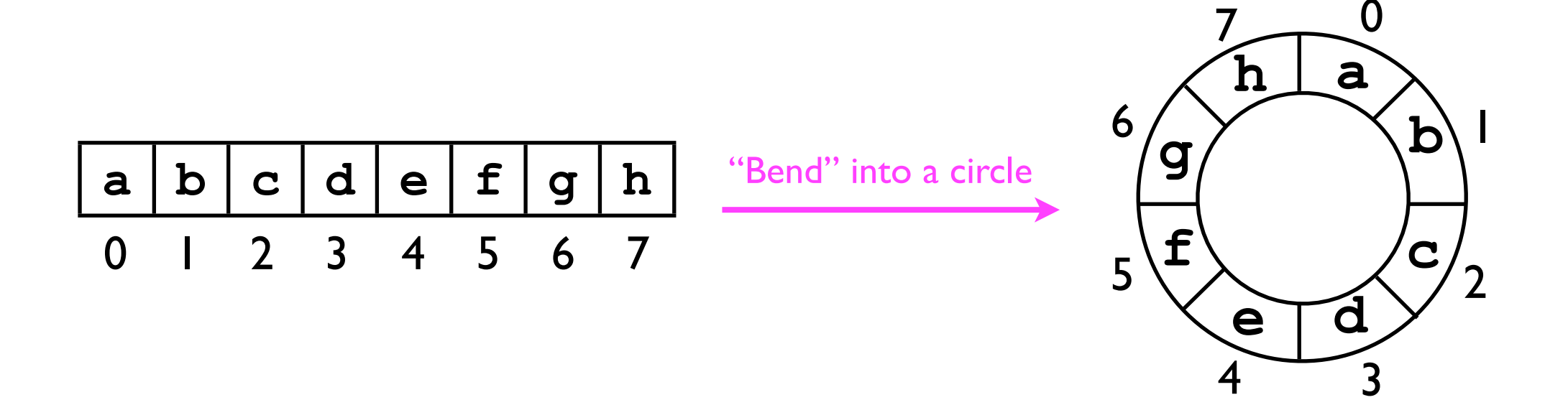

- A ring buffer is a convenient programming *abstraction*.
- With ring buffers, when we wish to "iterate around" the array, we can use an index variable **currentIdx**.
- Each time we wish to retrieve the "next" element, we return **\_ringBuffer[currentIdx];**
- We then must "increment" **currentIdx**.
	- If **currentIdx < 7**, then: **currentIdx++**;
	- If currentIdx  $== 7$ , then: currentIdx  $= 0$ ;

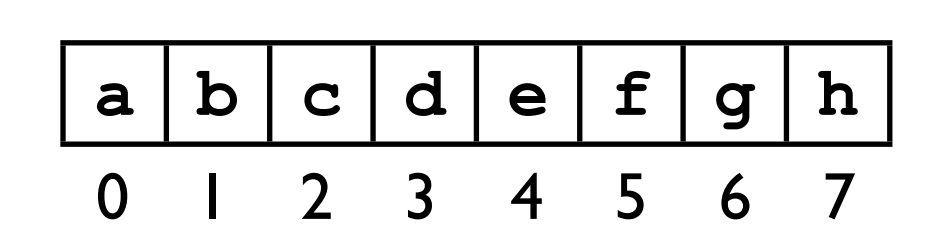

"Bend" into a circle

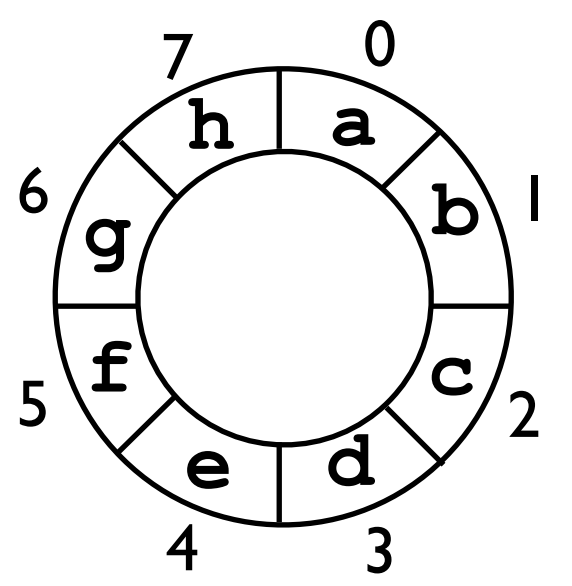

- Similar logic applies to iterating "backwards":
- Each time we wish to retrieve the "previous" element, we return **\_ringBuffer[currentIdx];**
- We then must "decrement" **currentIdx**.
	- If **currentIdx > 0**, then: **currentIdx--**;
	- If **currentIdx == 0**, then: **currentIdx = 7;**

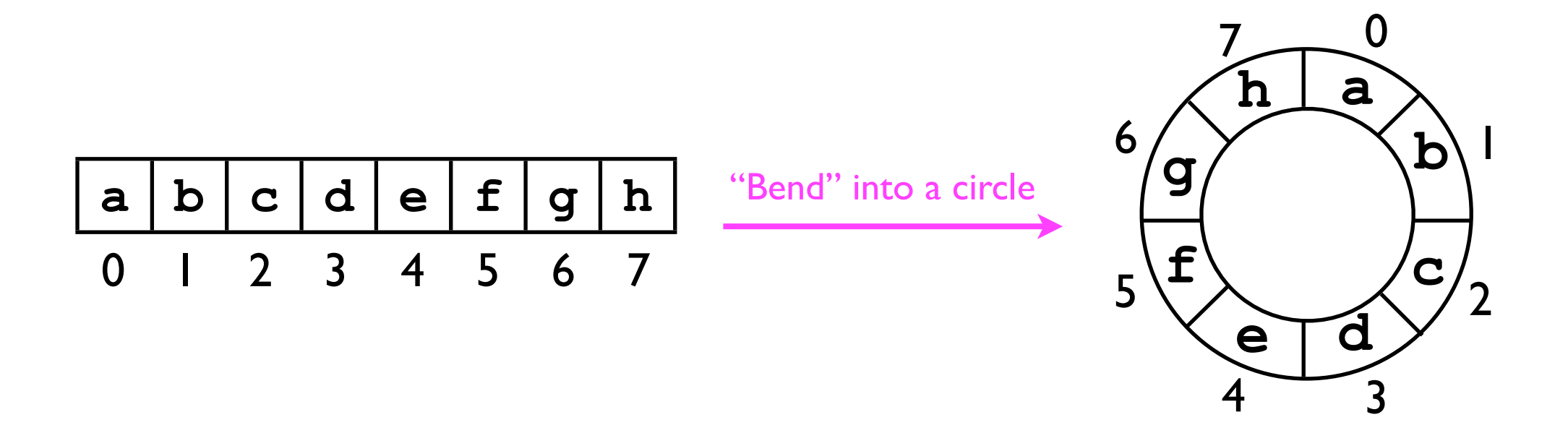

- Ring buffers are useful when implementing queues because they allow us to keep "moving the queue to the right" *without actually requiring infinite storage*.
- Consider the queue below (initially **\_frontIdx = 2** and **\_backIdx = 4**).
- We can call enqueue and dequeue repeatedly -- the queue will appear to "slide around" the ring buffer.
- As long as **dequeue()** is called frequently enough (compared to **enqueue(o)**), the ring buffer will never get full.

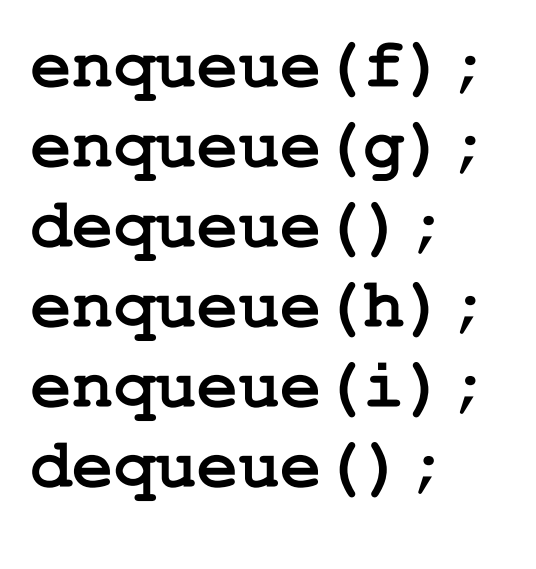

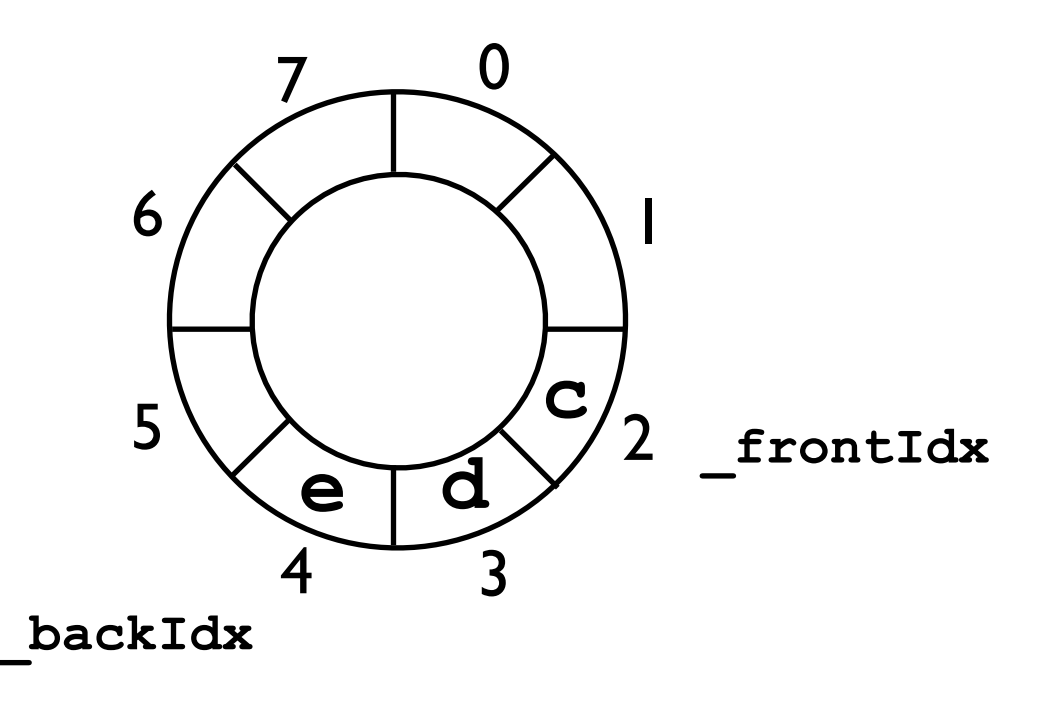

- Ring buffers are useful when implementing queues because they allow us to keep "moving the queue to the right" *without actually requiring infinite storage*.
- Consider the queue below (initially **\_frontIdx = 2** and **\_backIdx = 4**).
- We can call enqueue and dequeue repeatedly -- the queue will appear to "slide around" the ring buffer.
- As long as **dequeue()** is called frequently enough (compared to **enqueue(o)**), the ring buffer will never get full.

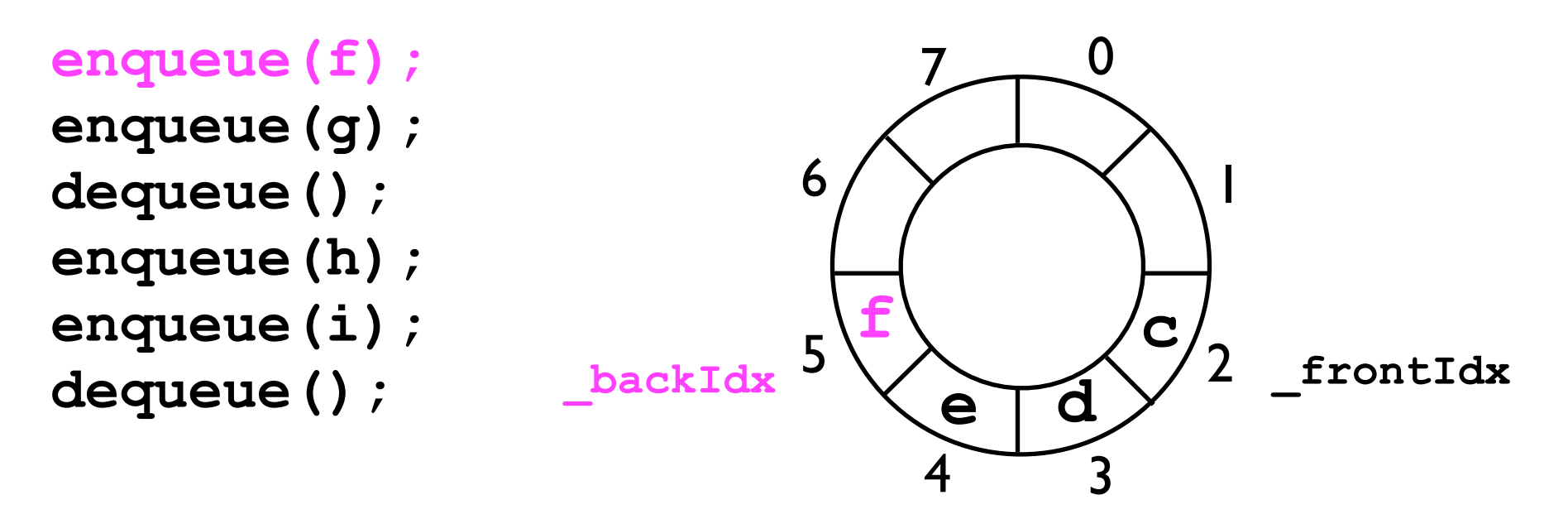

- Ring buffers are useful when implementing queues because they allow us to keep "moving the queue to the right" *without actually requiring infinite storage*.
- Consider the queue below (initially **\_frontIdx = 2** and **\_backIdx = 4**).
- We can call enqueue and dequeue repeatedly -- the queue will appear to "slide around" the ring buffer.
- As long as **dequeue()** is called frequently enough (compared to **enqueue(o)**), the ring buffer will never get full.

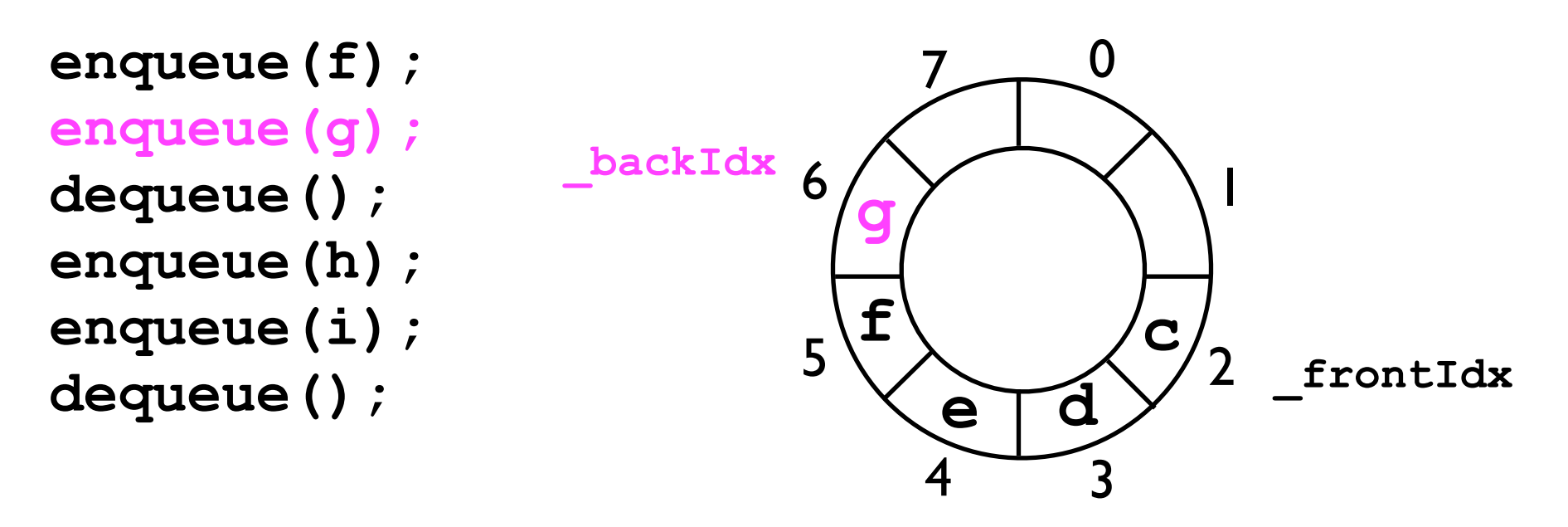

- Ring buffers are useful when implementing queues because they allow us to keep "moving the queue to the right" *without actually requiring infinite storage*.
- Consider the queue below (initially **\_frontIdx = 2** and **\_backIdx = 4**).
- We can call enqueue and dequeue repeatedly -- the queue will appear to "slide around" the ring buffer.
- As long as **dequeue()** is called frequently enough (compared to **enqueue(o)**), the ring buffer will never get full.

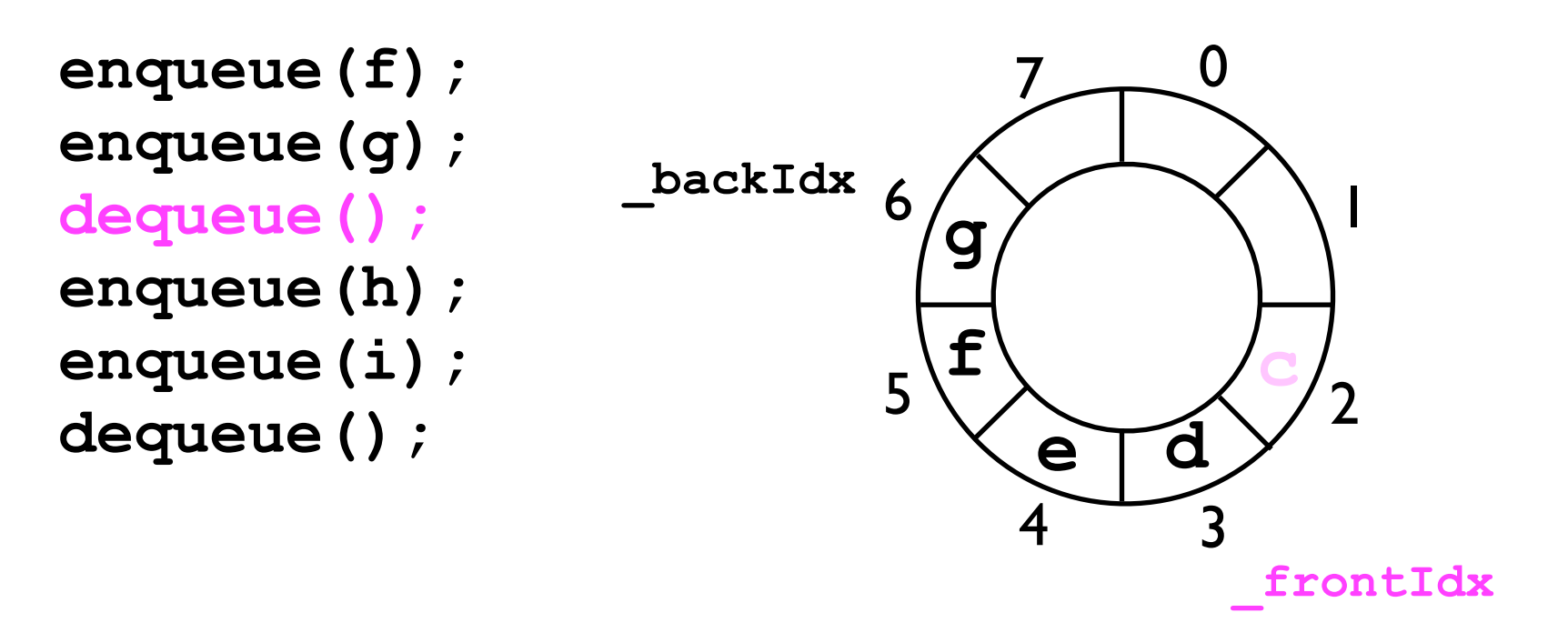

- Ring buffers are useful when implementing queues because they allow us to keep "moving the queue to the right" *without actually requiring infinite storage*.
- Consider the queue below (initially **\_frontIdx = 2** and **\_backIdx = 4**).
- We can call enqueue and dequeue repeatedly -- the queue will appear to "slide around" the ring buffer.
- As long as **dequeue()** is called frequently enough (compared to **enqueue(o)**), the ring buffer will never get full.

```
_backIdx enqueue(f);
enqueue(g);
dequeue();
enqueue(h);
enqueue(i);
dequeue();
```
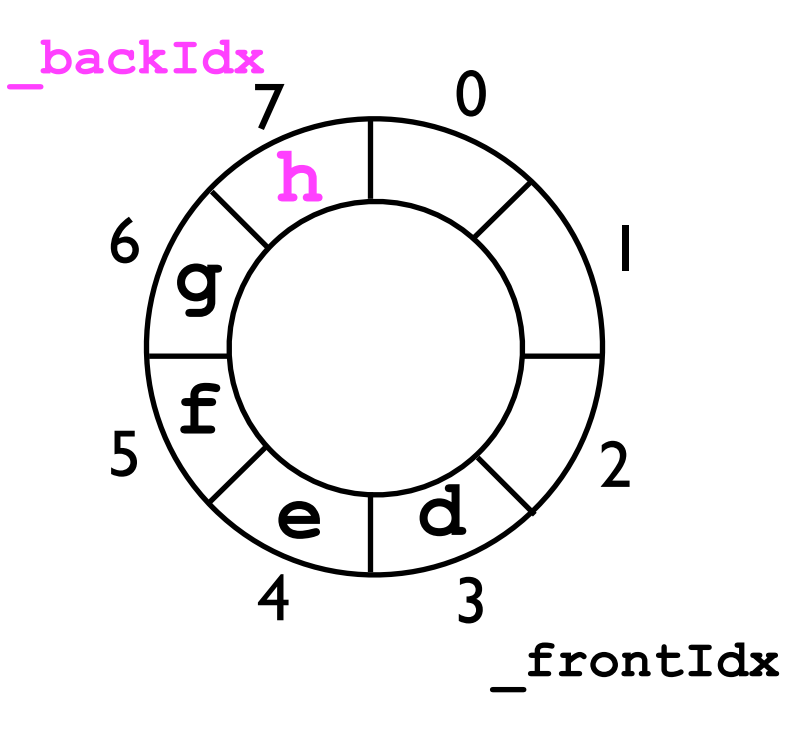

- Ring buffers are useful when implementing queues because they allow us to keep "moving the queue to the right" *without actually requiring infinite storage*.
- Consider the queue below (initially **\_frontIdx = 2** and **\_backIdx = 4**).
- We can call enqueue and dequeue repeatedly -- the queue will appear to "slide around" the ring buffer.

0

1

2

**\_frontIdx**

• As long as **dequeue()** is called frequently enough (compared to **enqueue(o)**), the ring buffer will never get full.

```
4 \rightarrow 35
                      6
                          7
                           e d
_backIdx enqueue(f);
enqueue(g);
dequeue();
enqueue(h);
enqueue(i);
dequeue();
                        f
                        g
                           h i
```
- Ring buffers are useful when implementing queues because they allow us to keep "moving the queue to the right" *without actually requiring infinite storage*.
- Consider the queue below (initially **\_frontIdx = 2** and **\_backIdx = 4**).
- We can call enqueue and dequeue repeatedly -- the queue will appear to "slide around" the ring buffer.
- As long as **dequeue()** is called frequently enough (compared to **enqueue(o)**), the ring buffer will never get full.

```
enqueue(g);
dequeue();
enqueue(h);
enqueue(i);
dequeue();
```
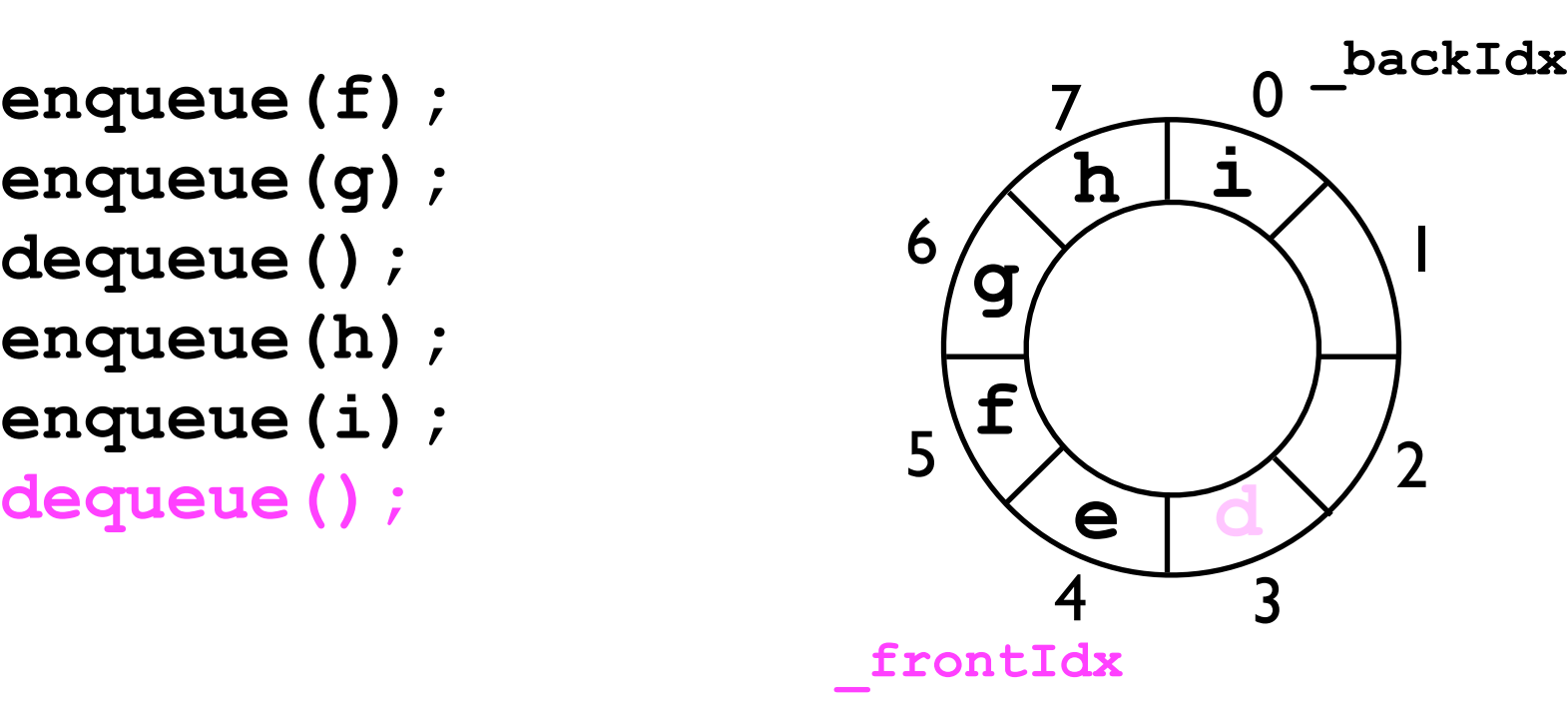

- Ring buffers are useful when implementing queues because they allow us to keep "moving the queue to the right" *without actually requiring infinite storage*.
- Consider the queue below (initially **\_frontIdx = 2** and **\_backIdx = 4**).
- We can call enqueue and dequeue repeatedly -- the queue will appear to "slide around" the ring buffer.
- As long as **dequeue()** is called frequently enough (compared to **enqueue(o)**), the ring buffer will never get full.

```
enqueue(g);
dequeue();
enqueue(h);
enqueue(i);
dequeue();
```
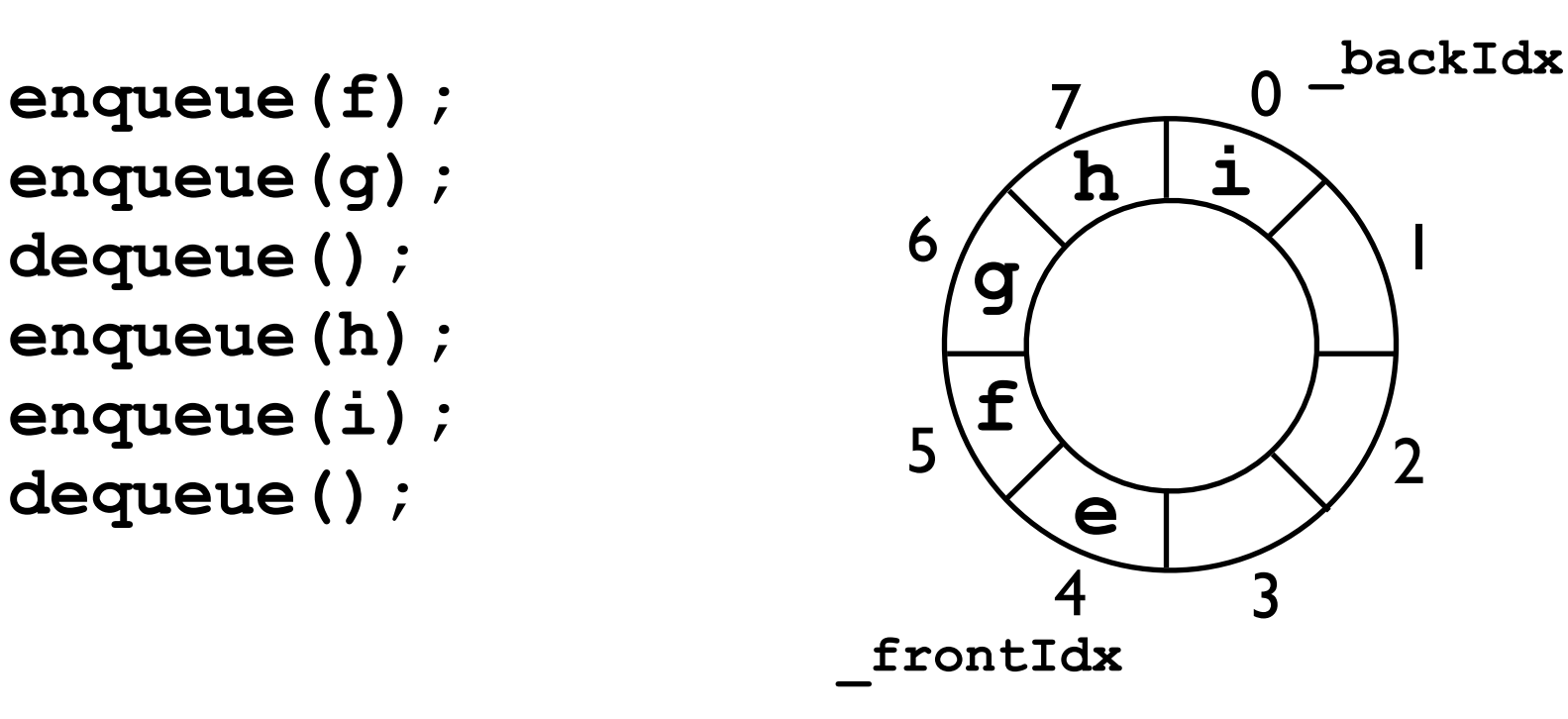

- Using a ring buffer as the underlying storage, a queue can be implemented so that both **enqueue(o)** and **dequeue()** operate efficiently.
- The disadvantage compared to a linked list-based implementation is that the maximum length of the queue must be known in advance.
	- When the queue is "full" and the user calls **enqueue(o)**, then either:
		- The queue will **block** -- hang until some other program/thread calls dequeue; or
		- Throw an exception.
	- With linked lists, the queue can grow arbitrarily long.